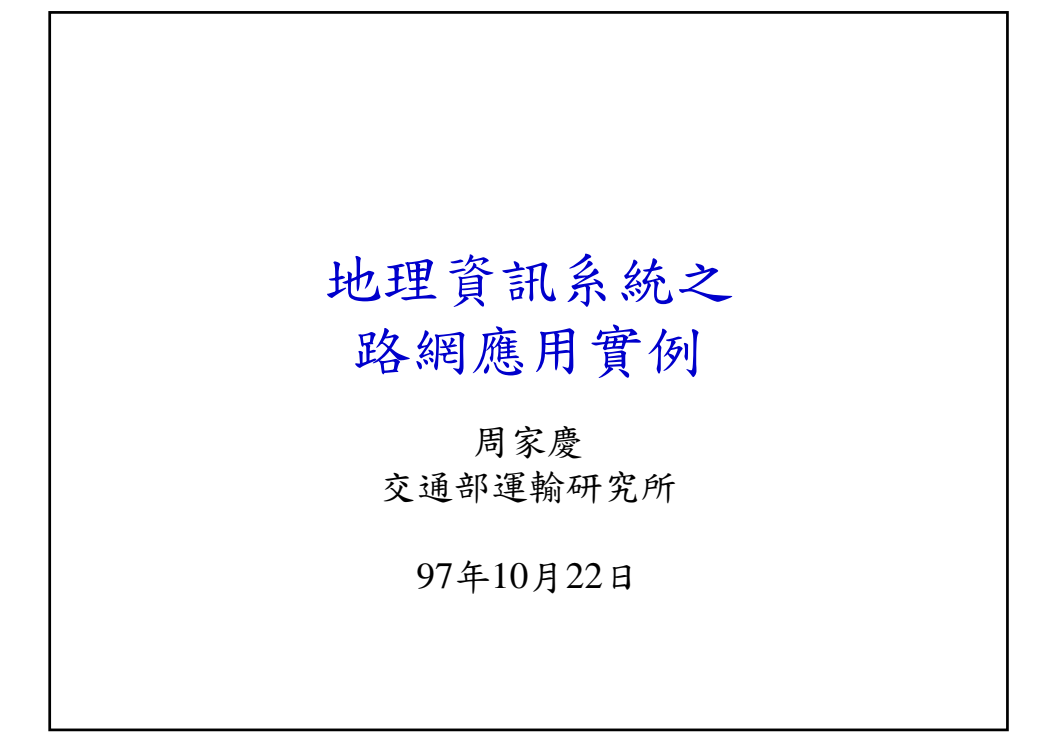

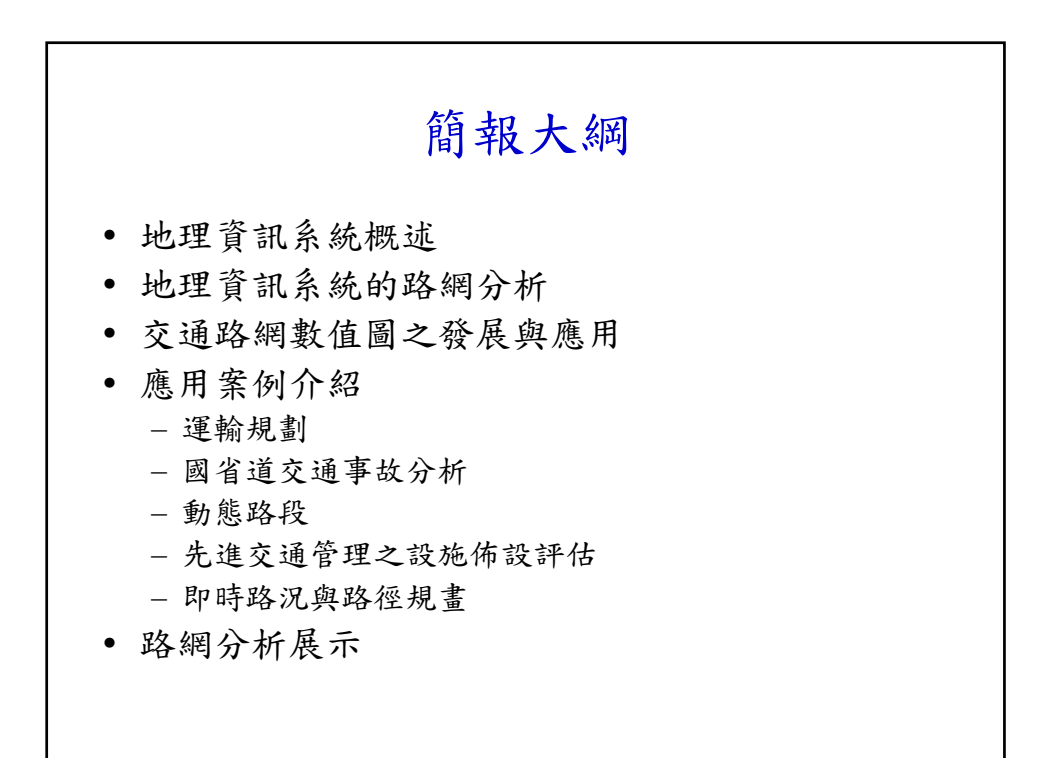

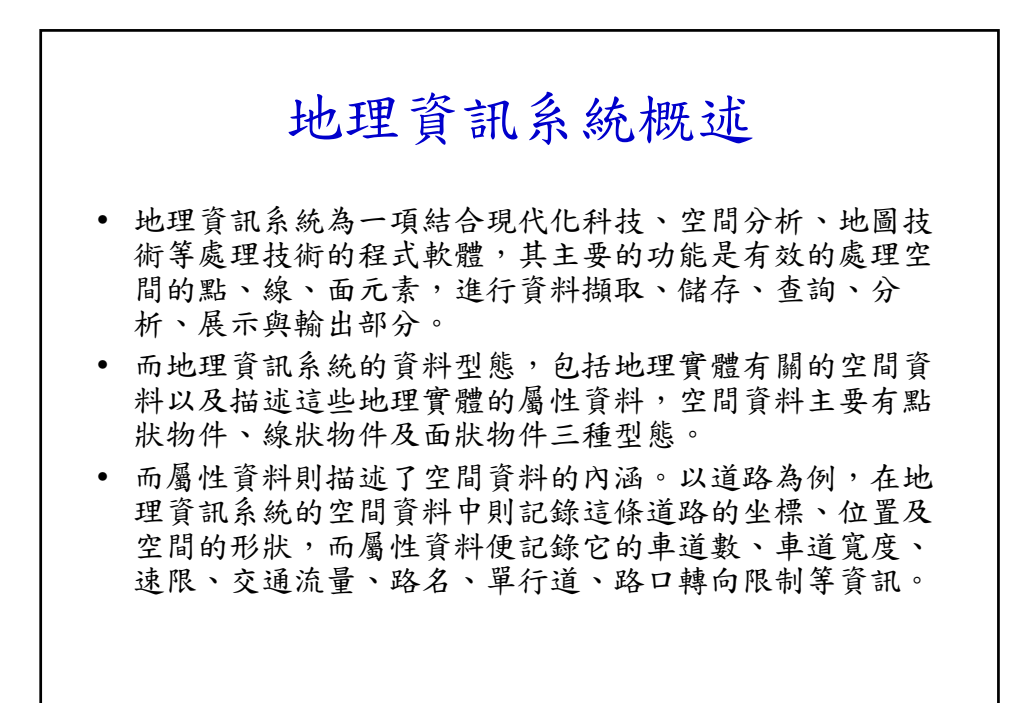

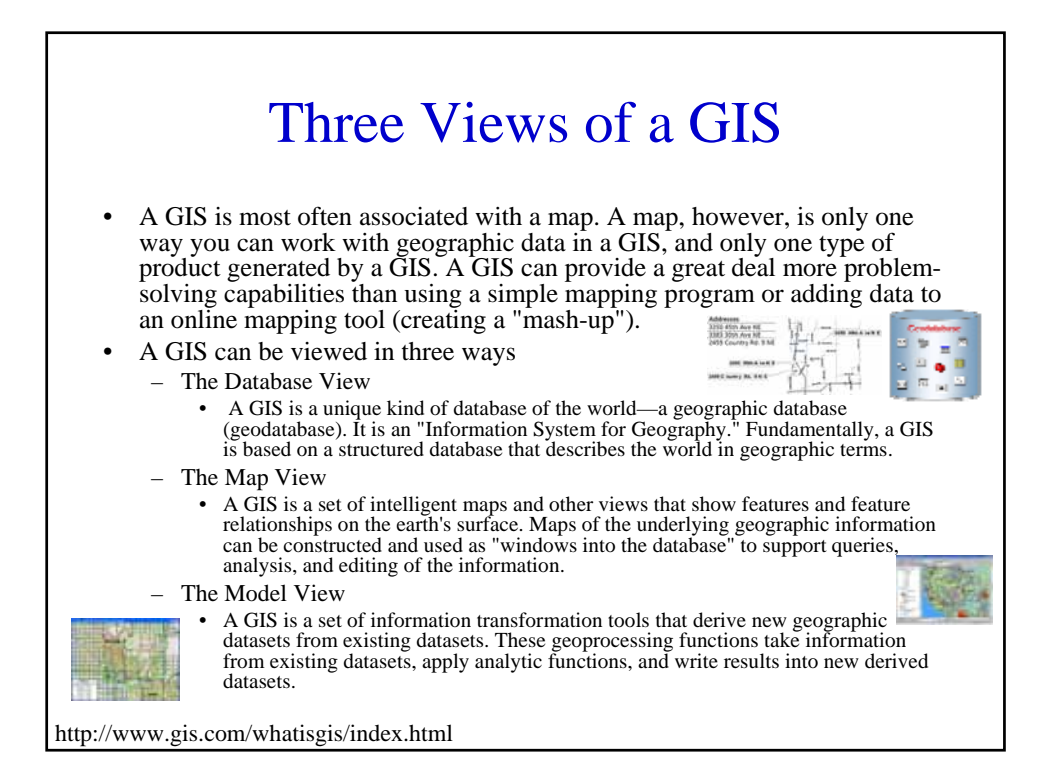

## By Combining Data and Applying Some Analytic Rules

- GPS and GIS were used to accurately model the expected location and distribution of debris for the Space Shuttle Columbia, which broke up upon re-entry over eastern Texas on February 1, 2003.
	- On February 1, 2003, at approximately 8 a.m. CT the Space Shuttle Columbia was lost upon reentry over east Texas. Within a few minutes of the spacecraft breaking up and explosions over Nacogdoches, GIS was put to work aiding local law enforcement in protecting public safety.
	- Within a few hours of the destruction of Columbia, GIS accurately modeled the shuttle debris location and distribution by calculating a base search vector (BSV) from a least-squares linear regression using data that included Nacogdoches County 911 call sheets and test-fit reported debris locations.
	- BSV was released to the NASA and local law enforcement officials during the early afternoon of February 2 in the form of a current Landsat 7 ETM+ satellite image map showing BSV surrounded by a 20-kilometer rainbow buffer of decreasing debris intensity.

http://www.gis.com/whatisgis/index.html

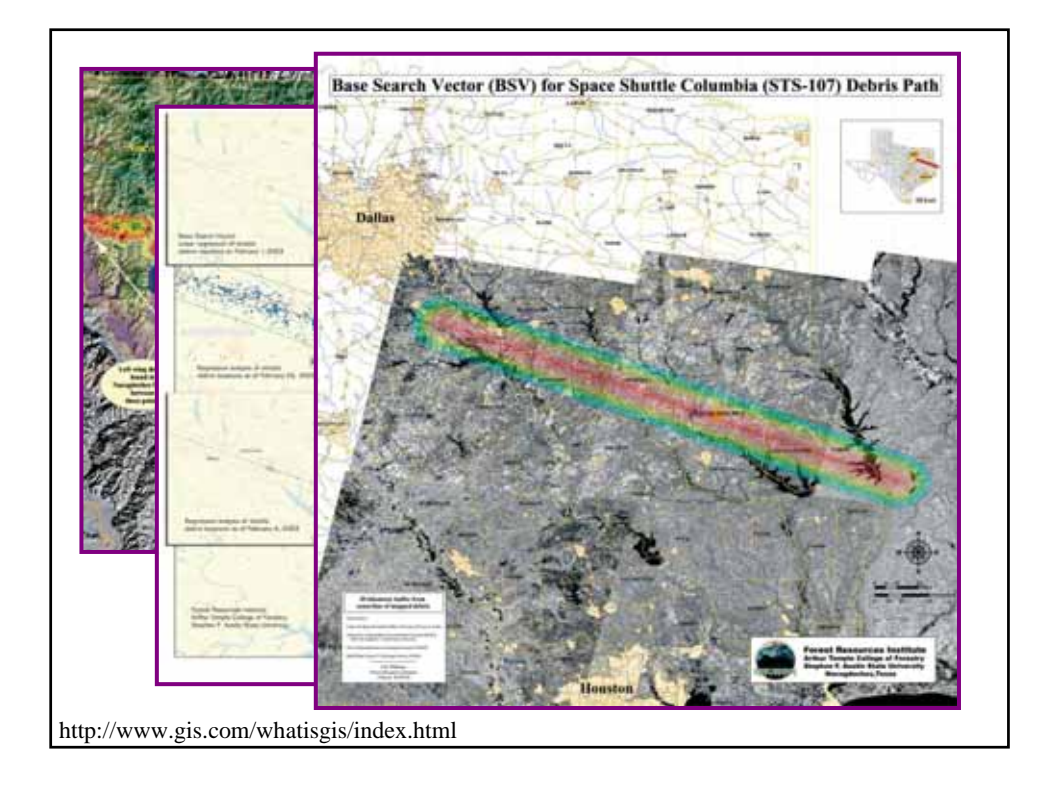

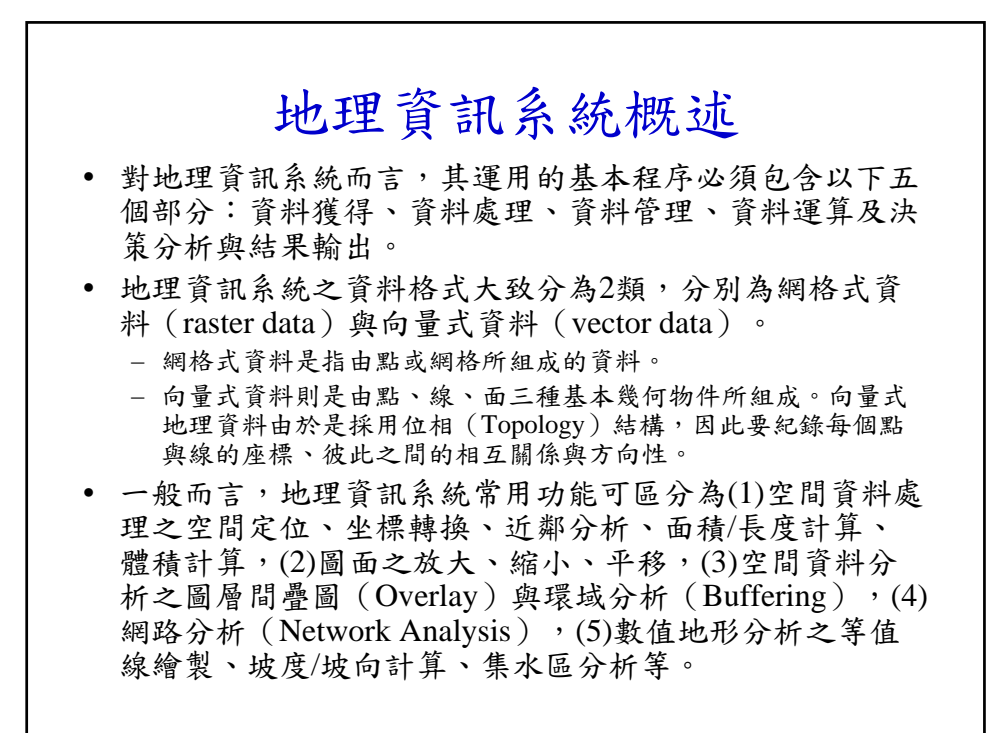

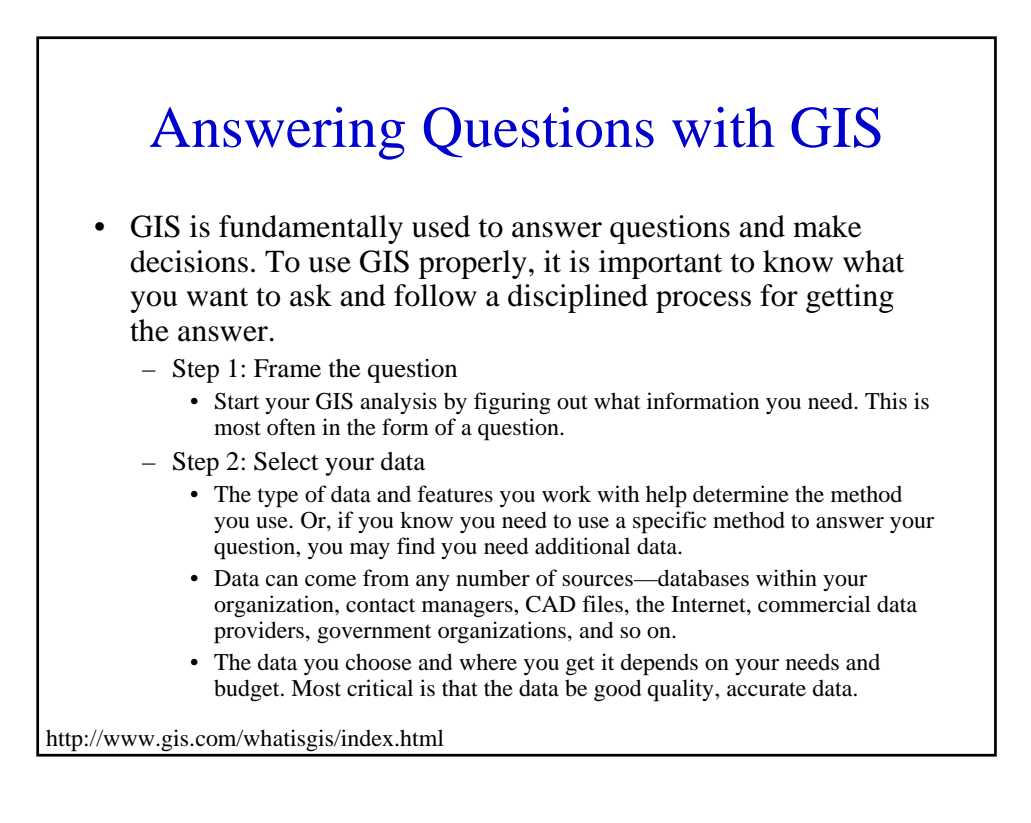

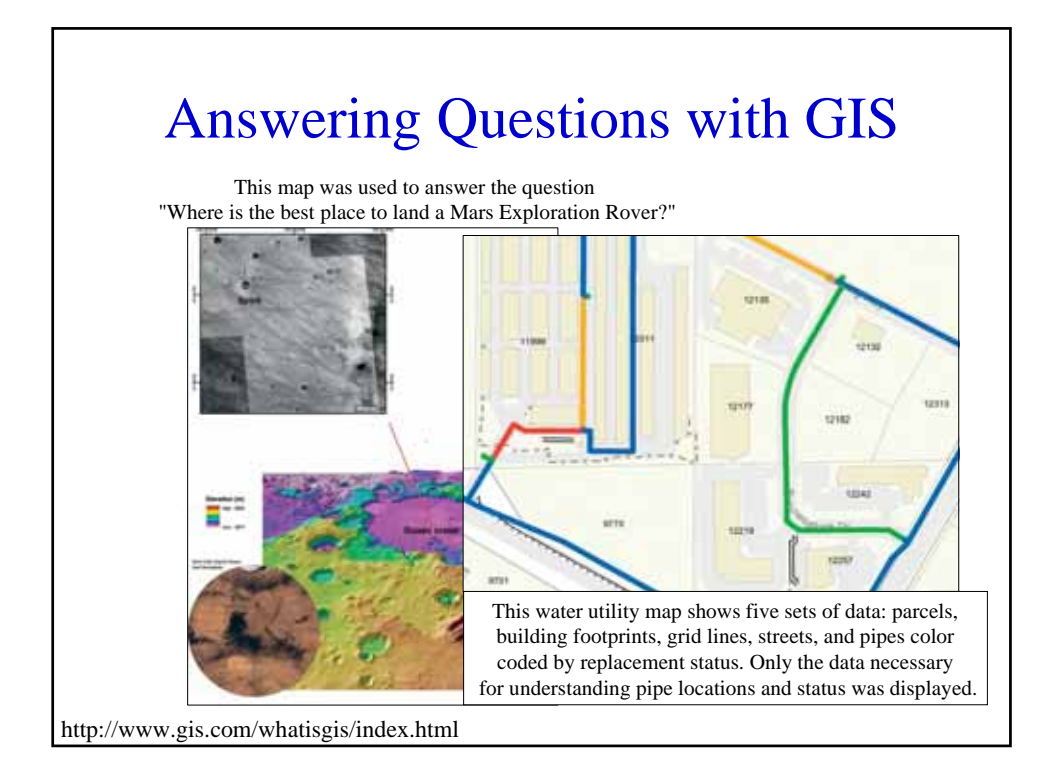

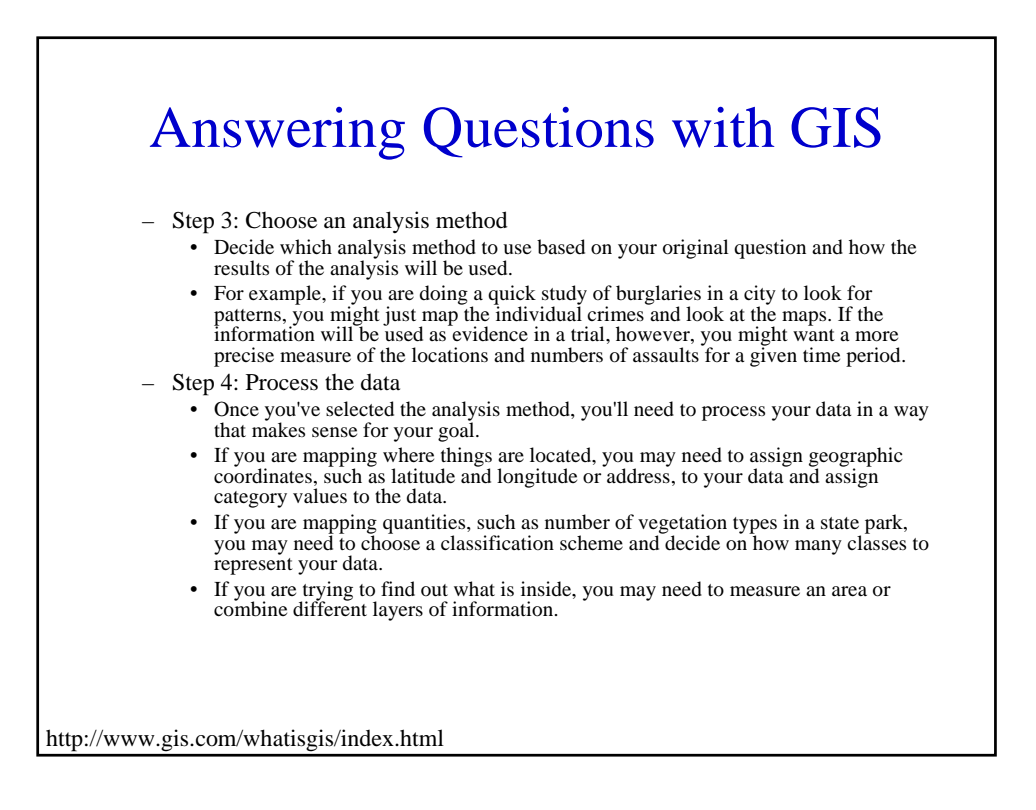

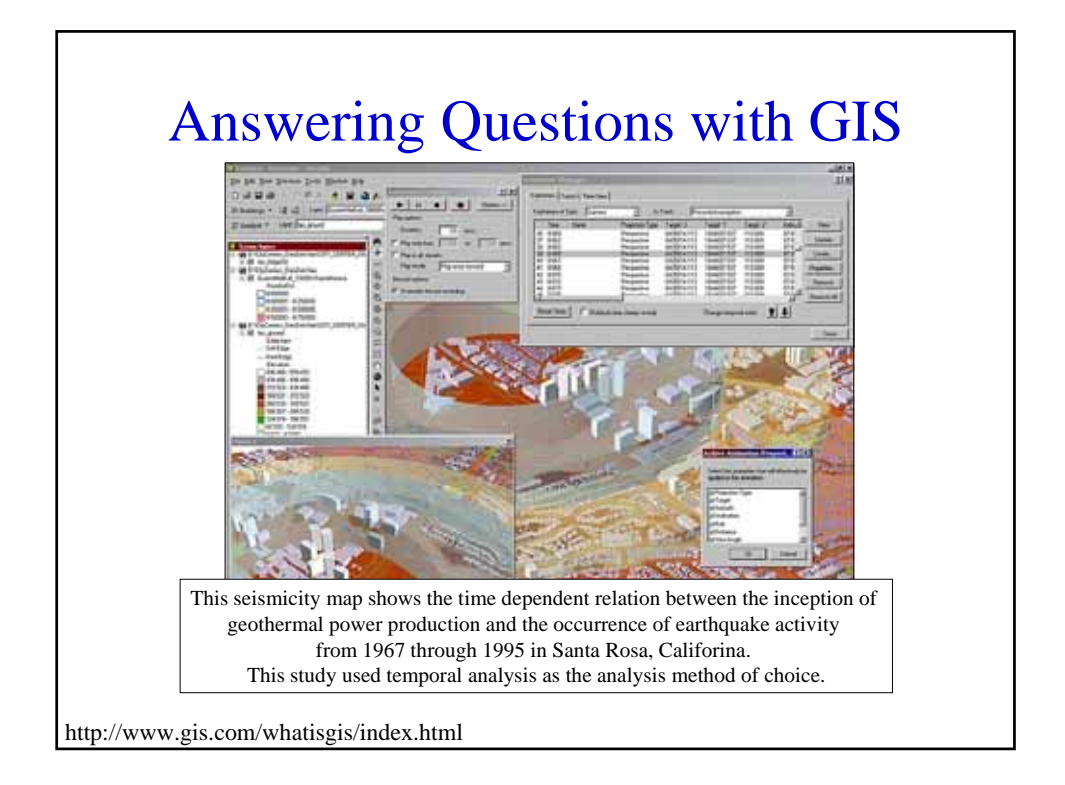

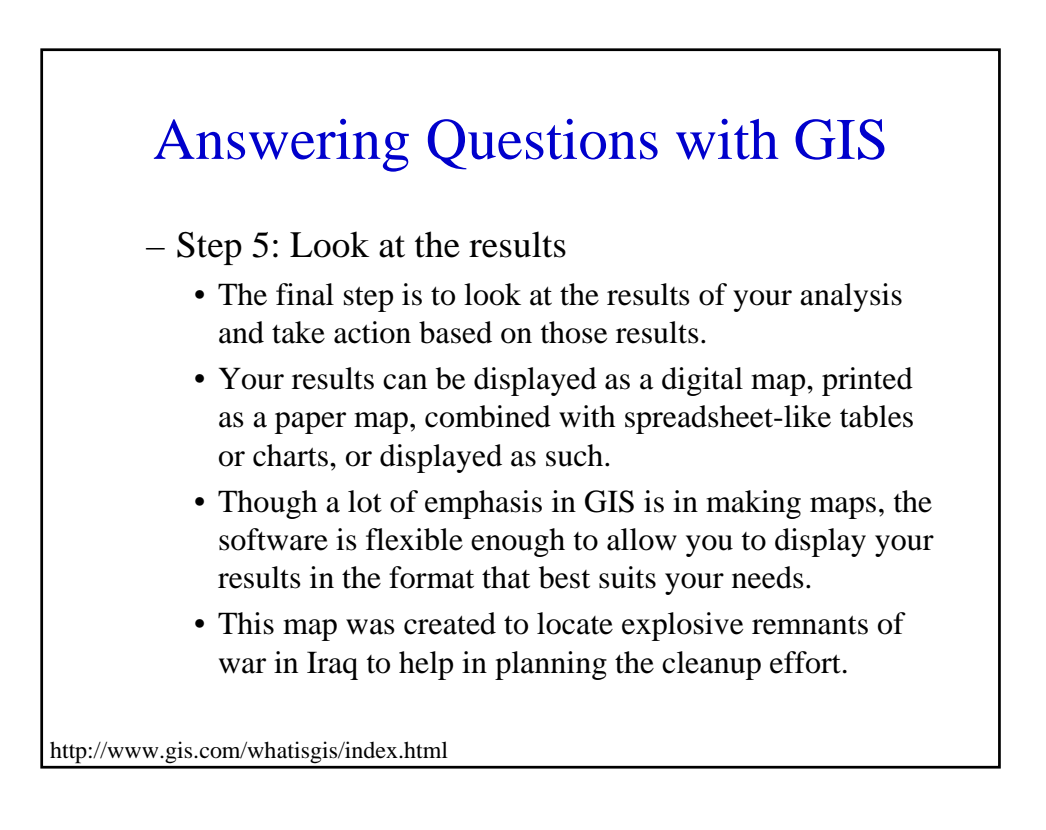

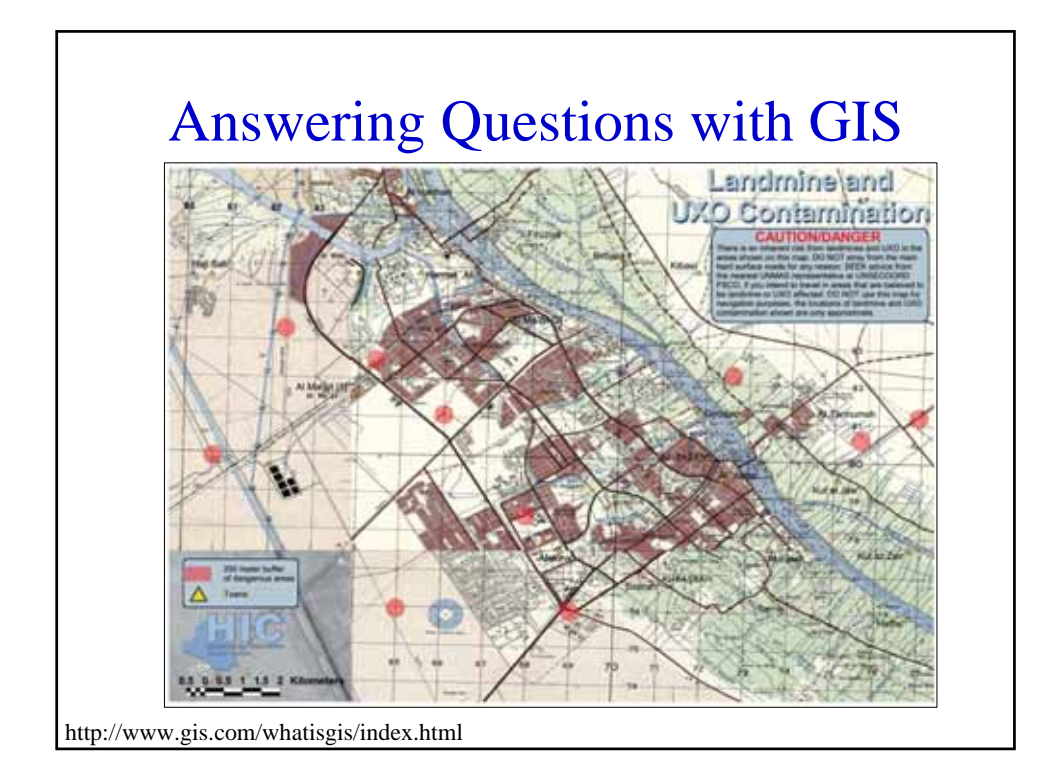

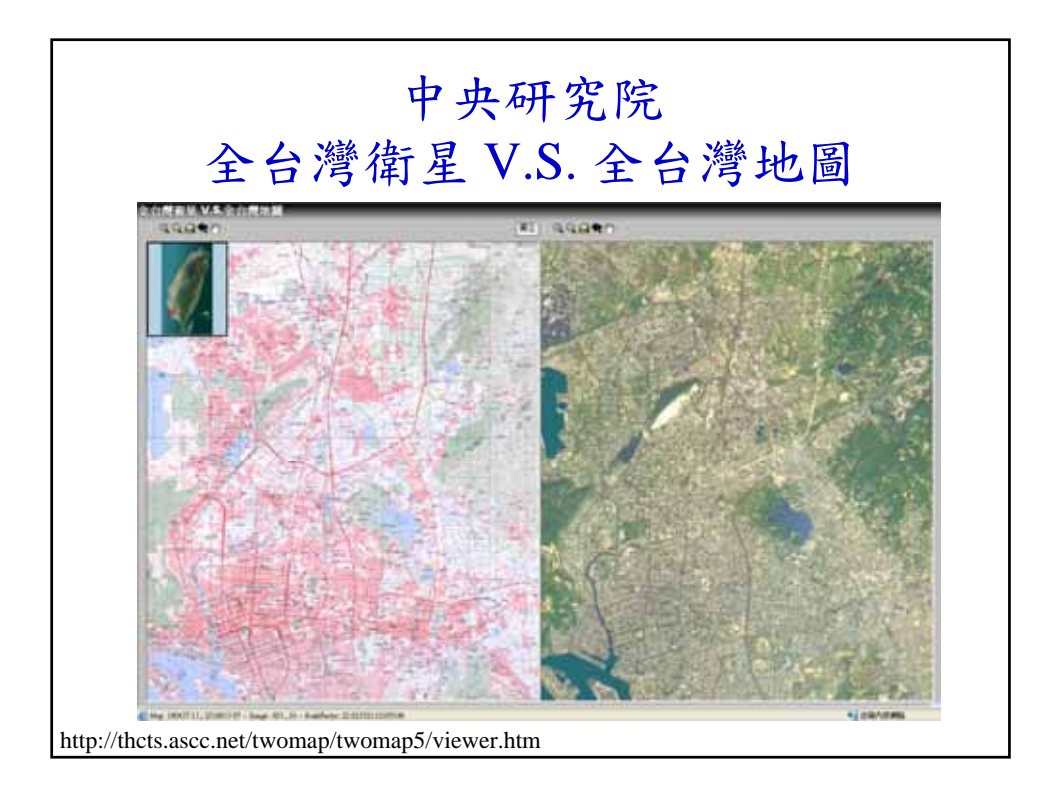

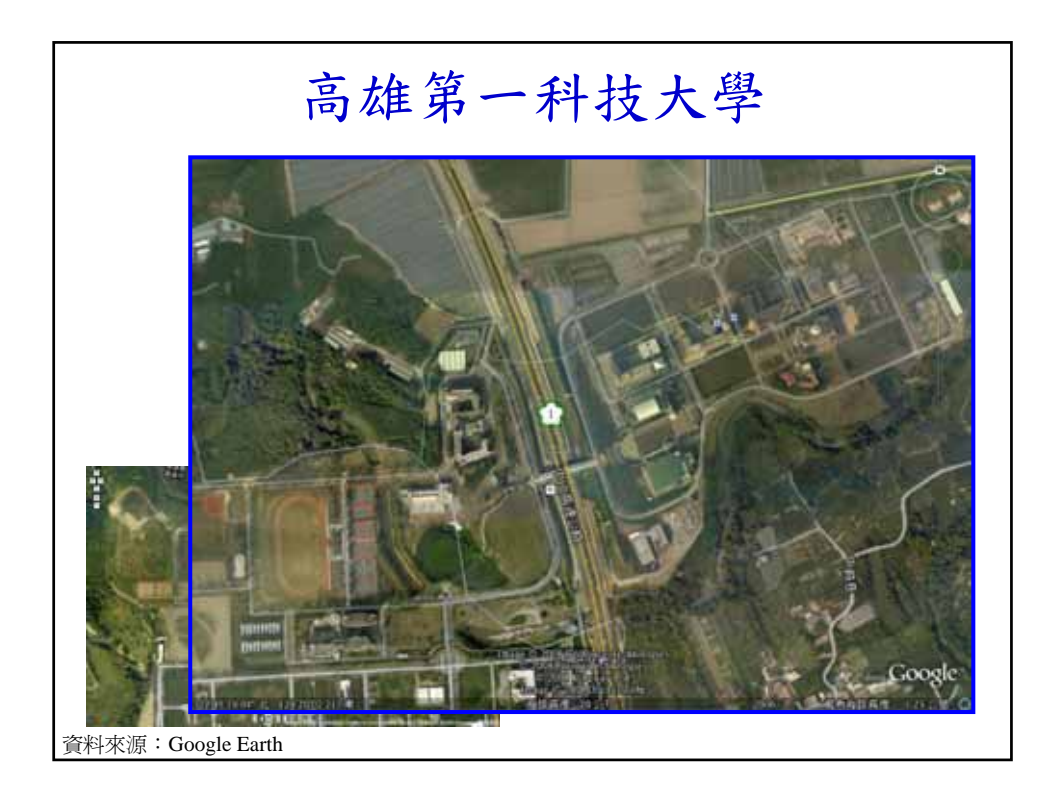

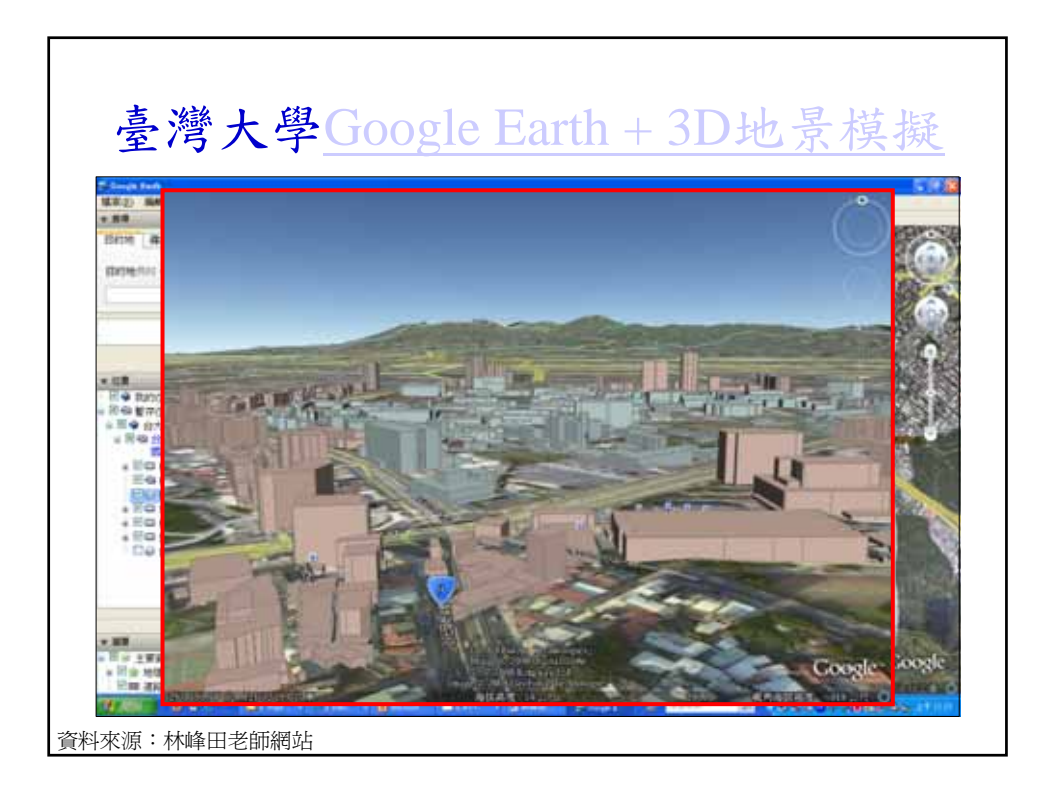

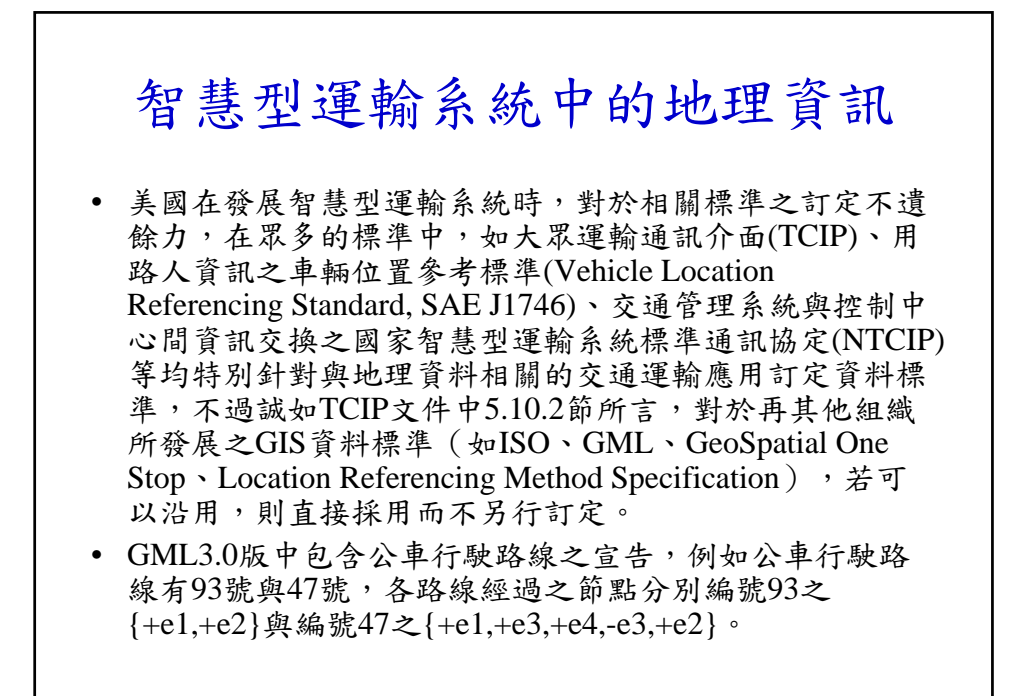

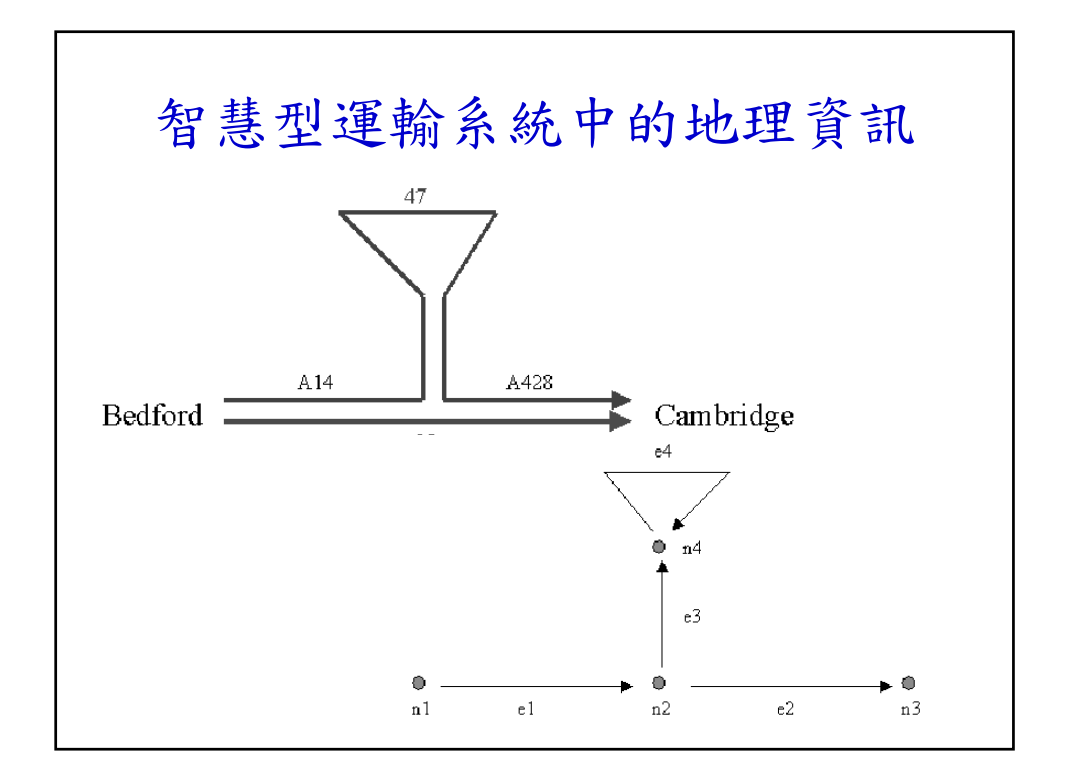

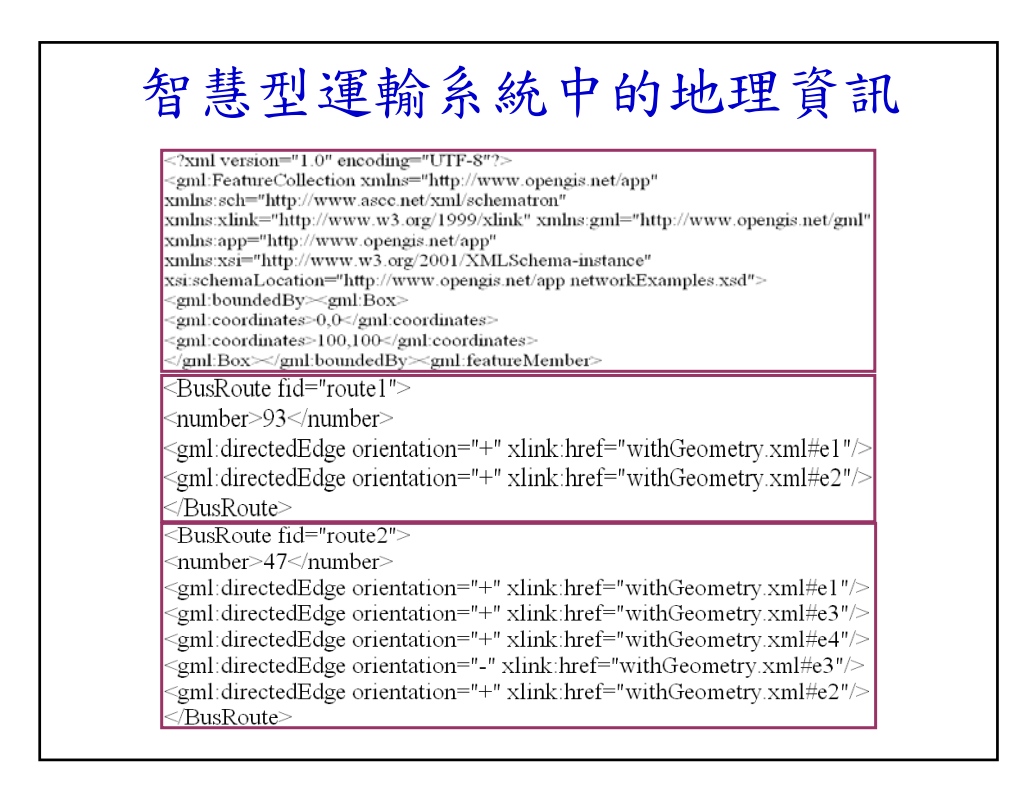

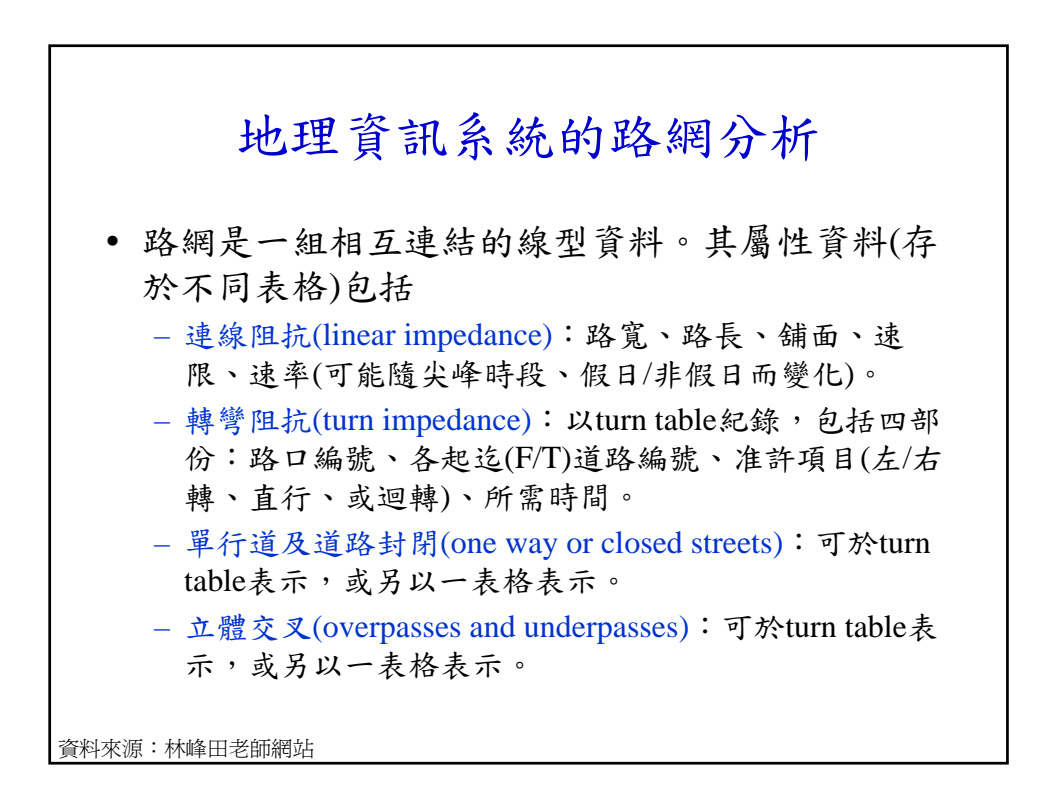

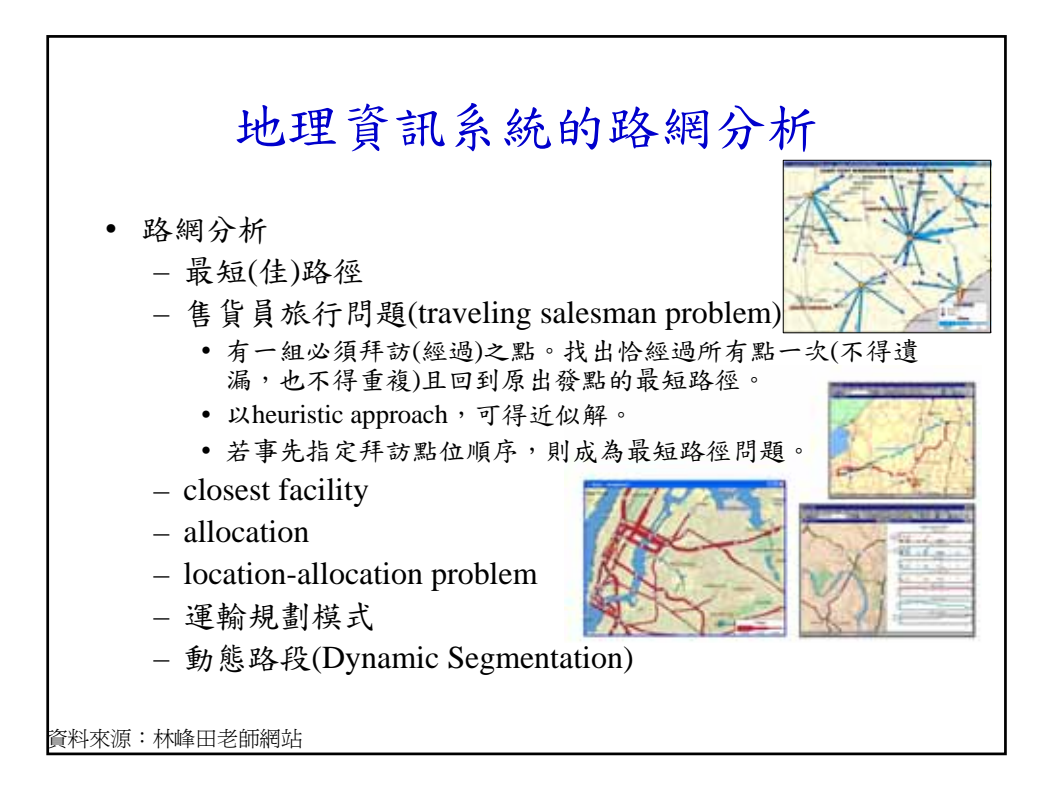

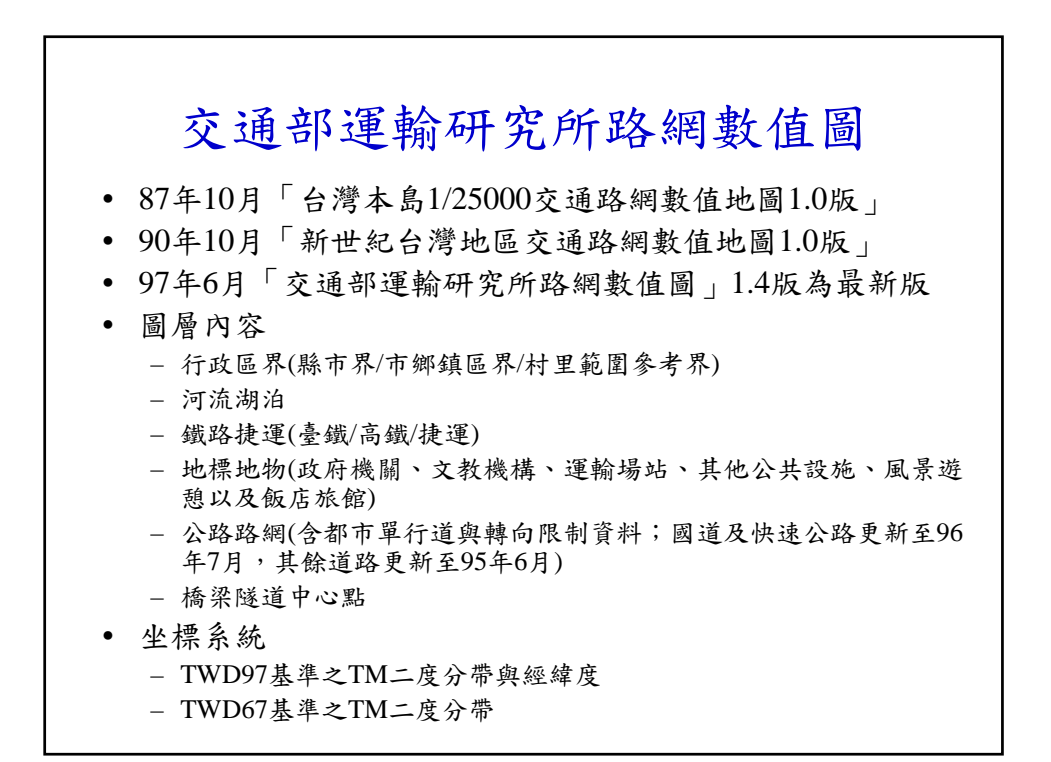

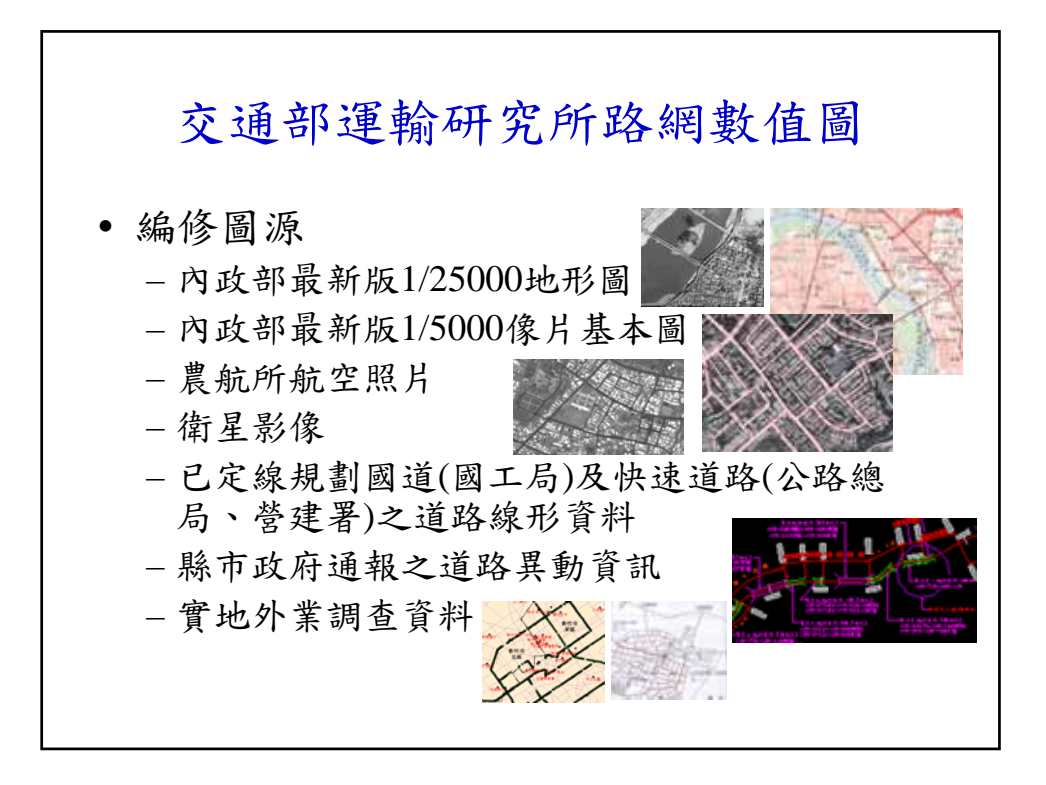

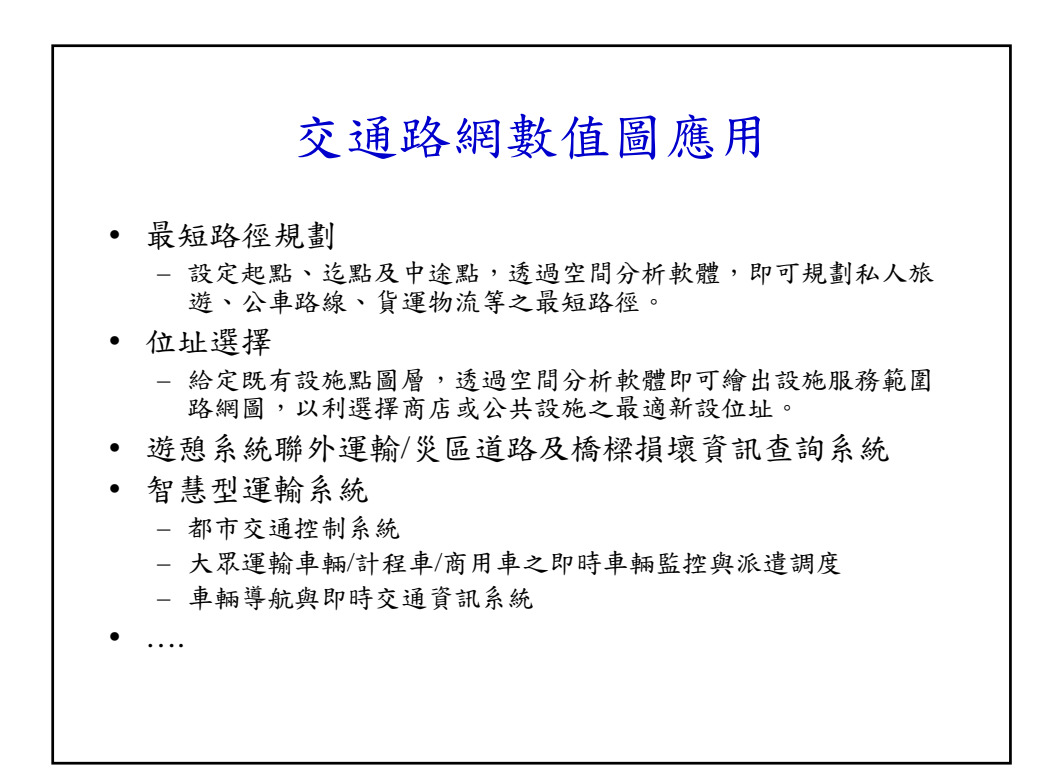

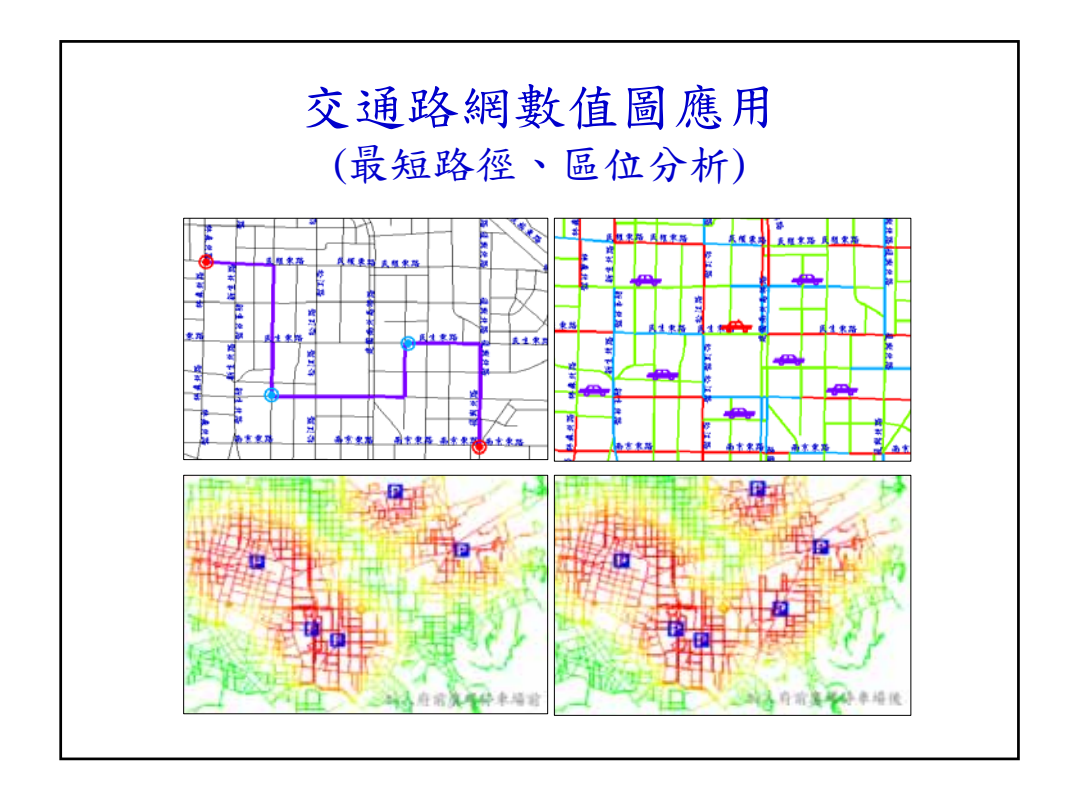

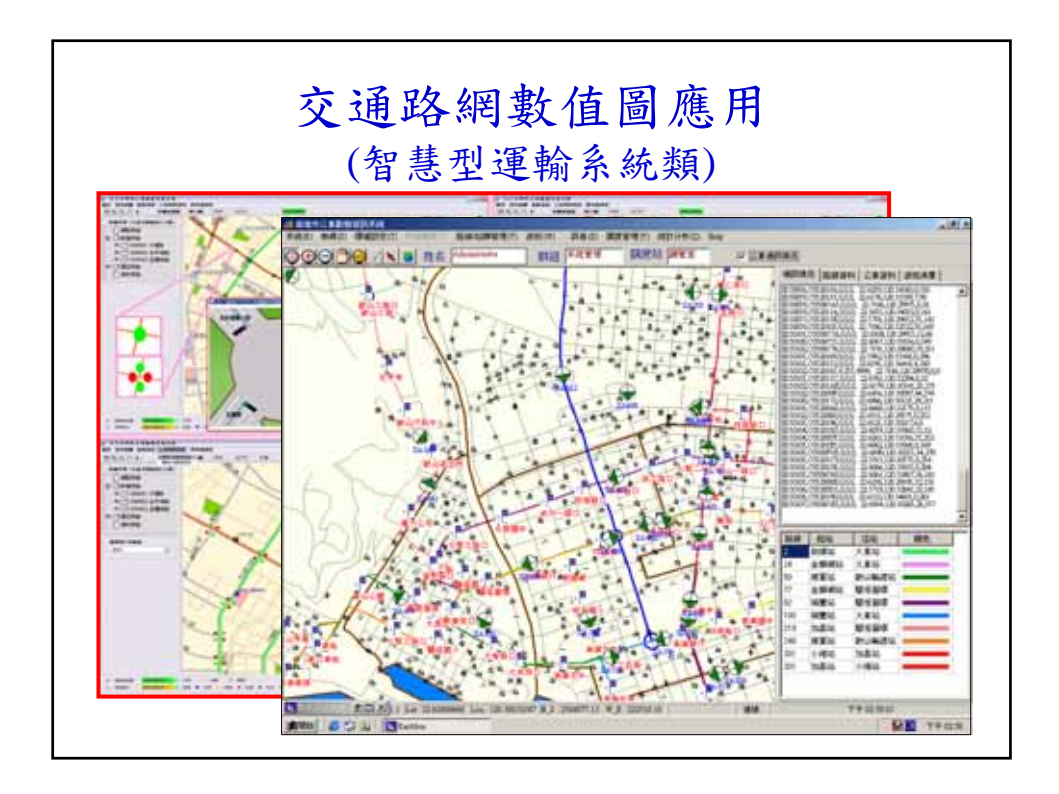

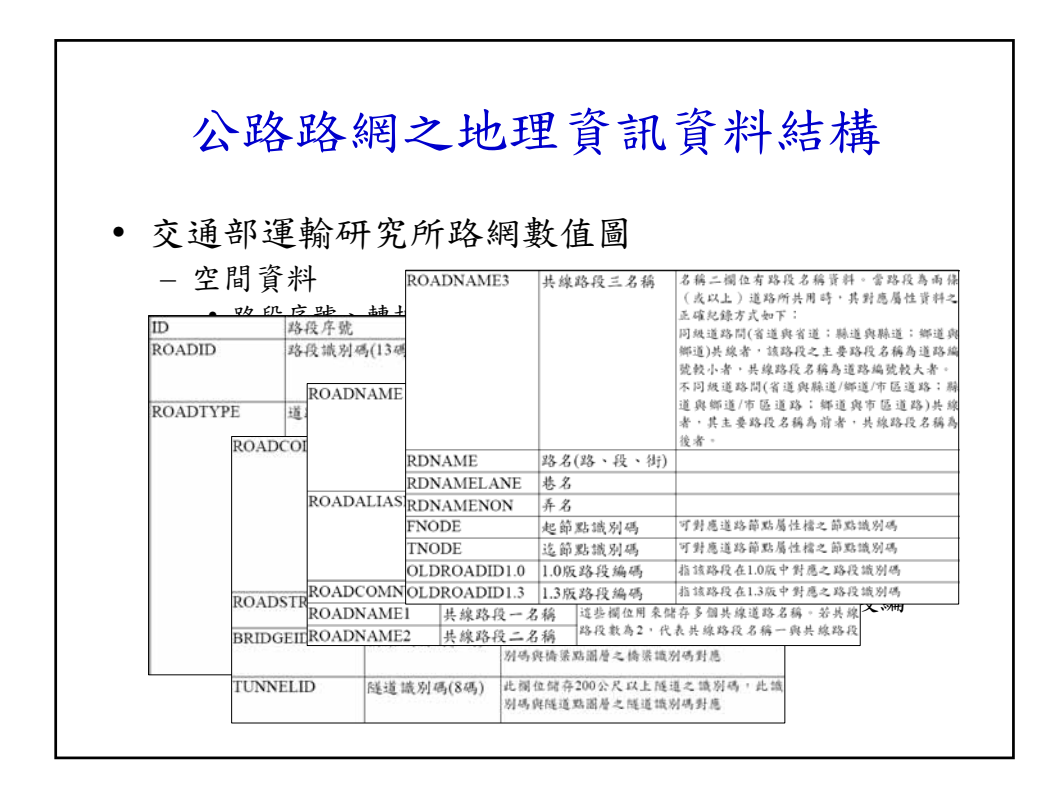

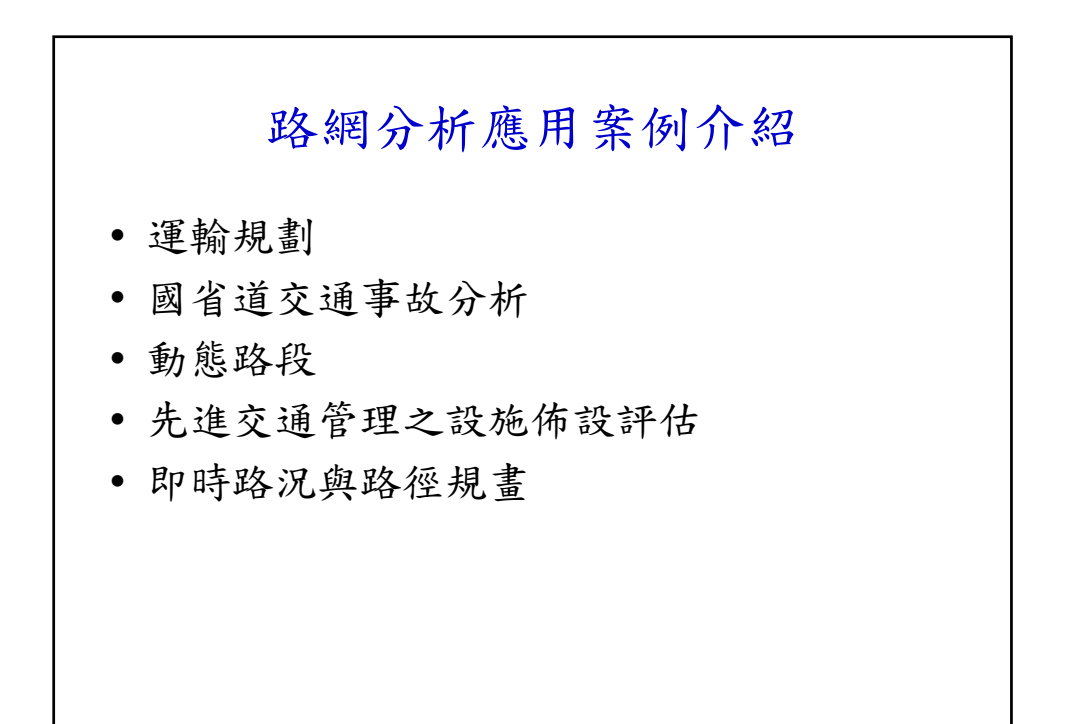

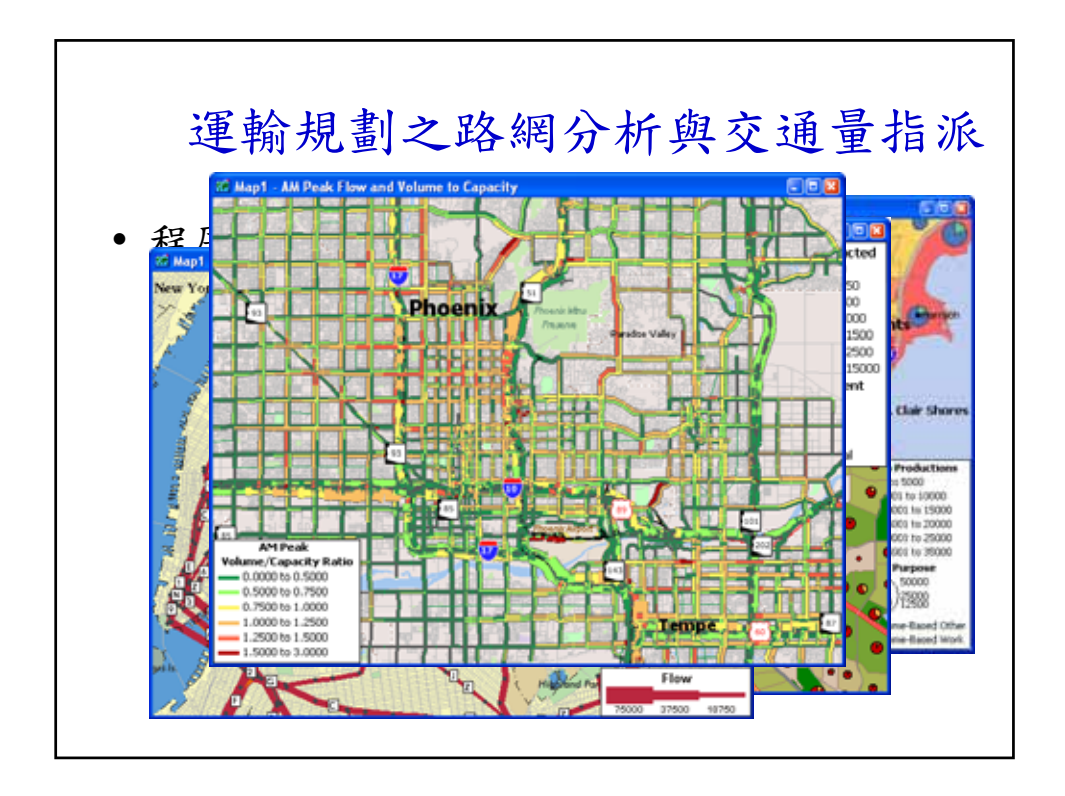

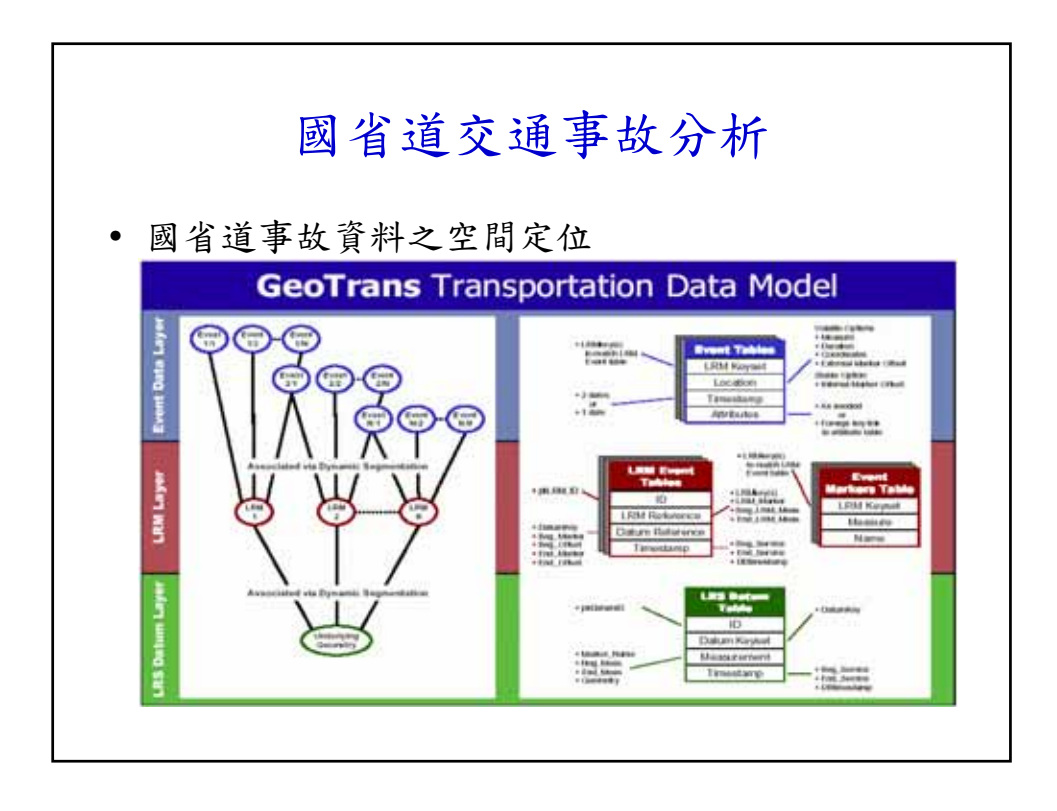

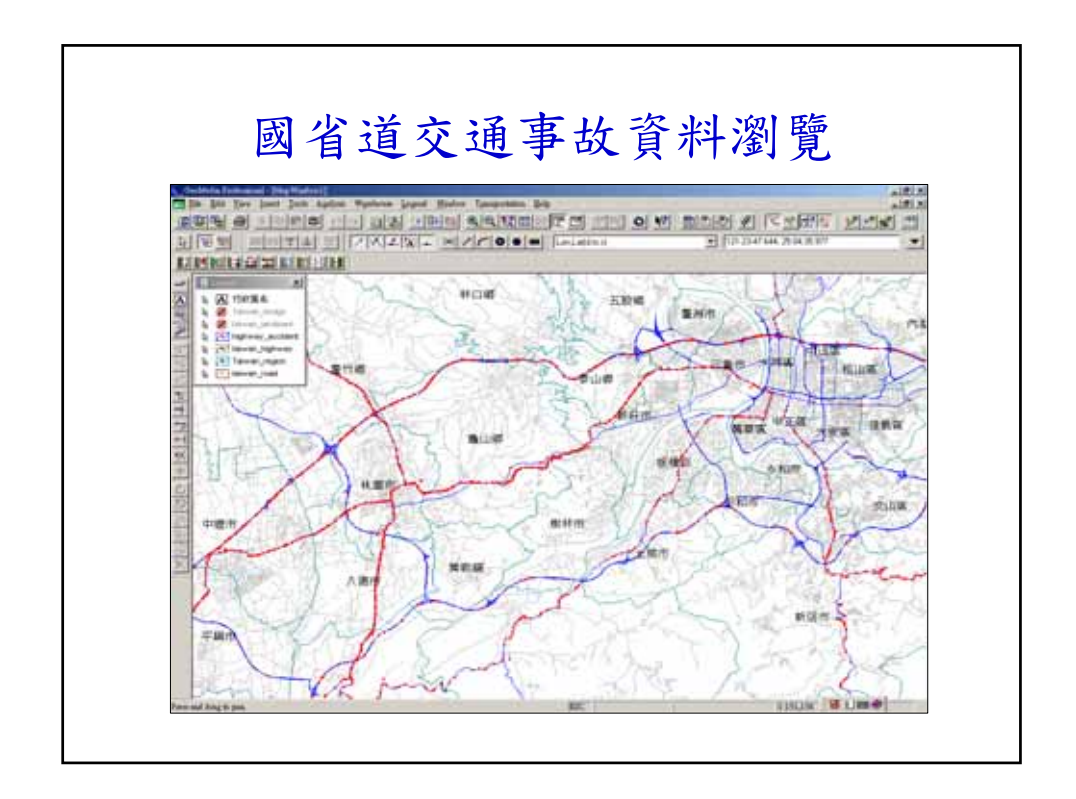

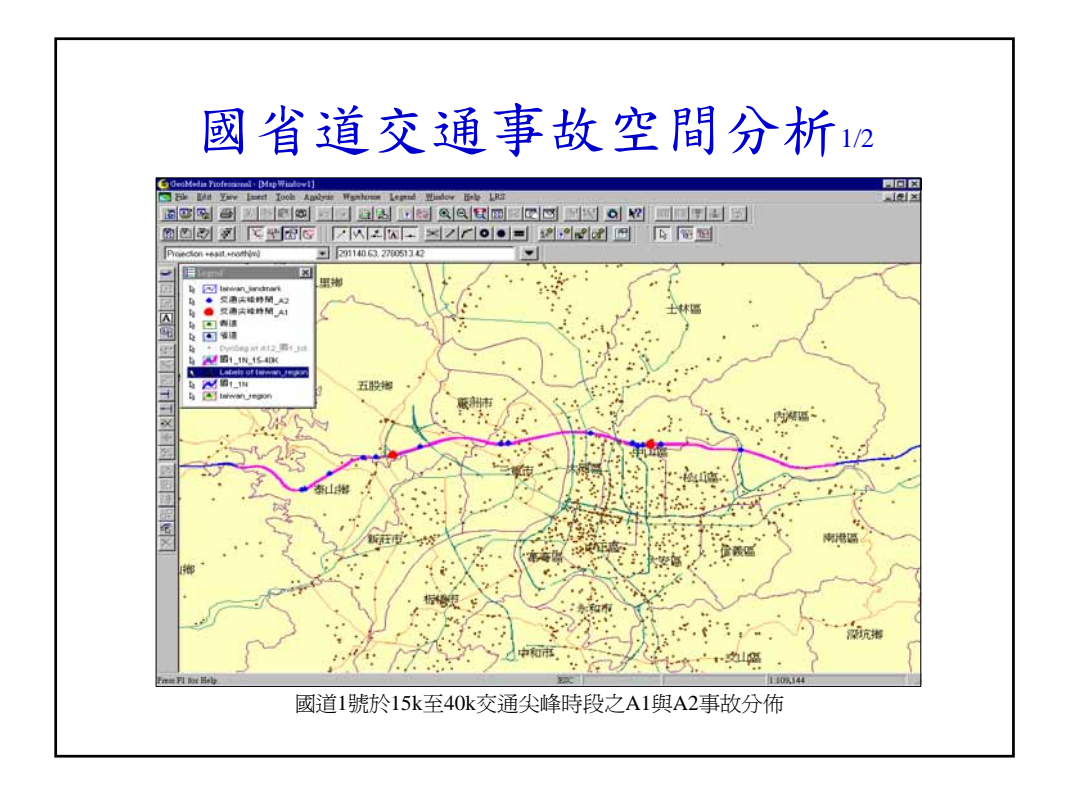

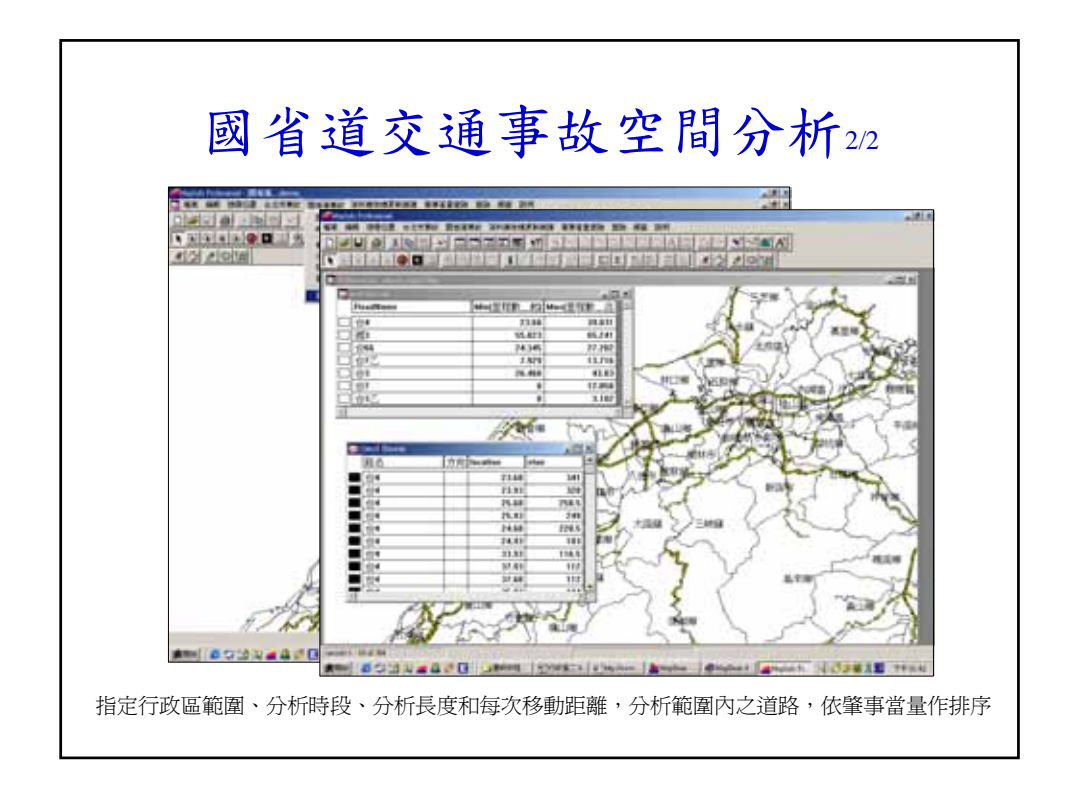

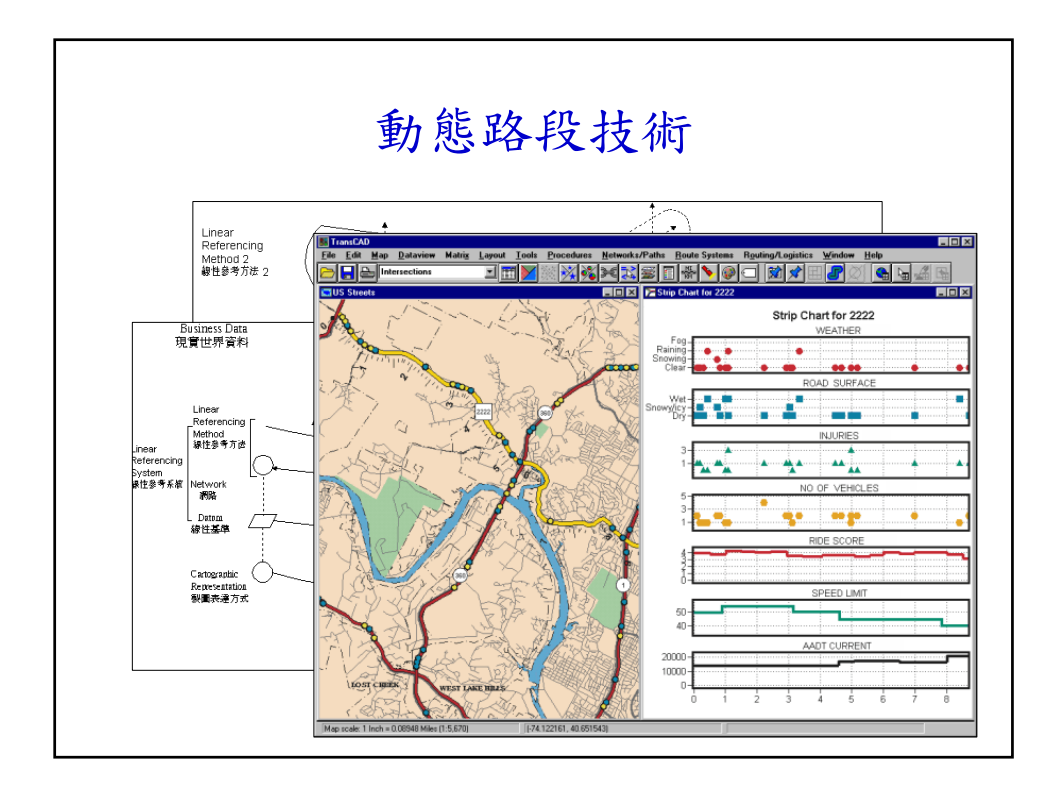

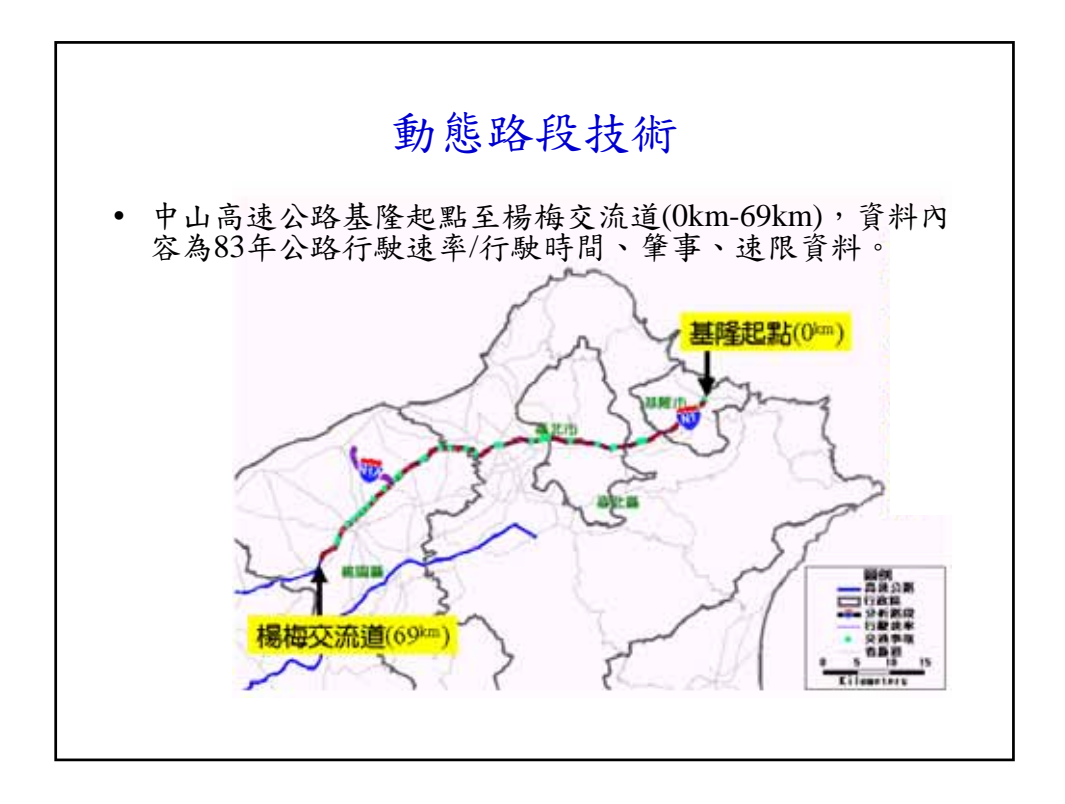

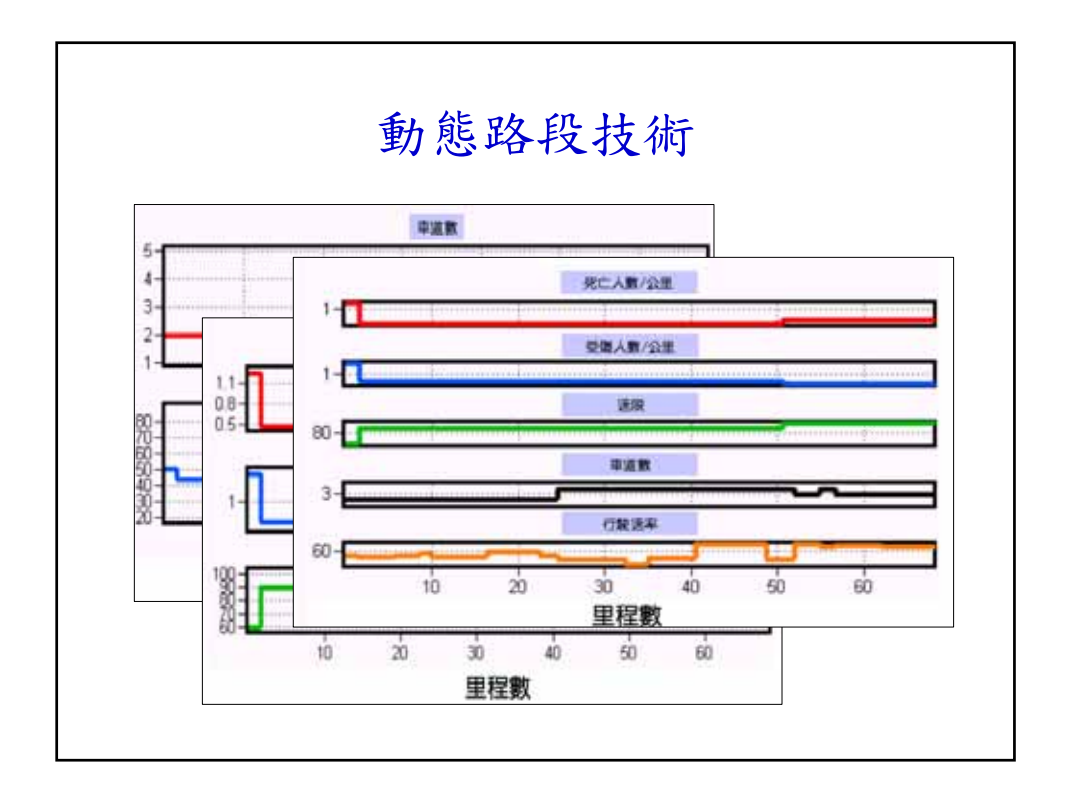

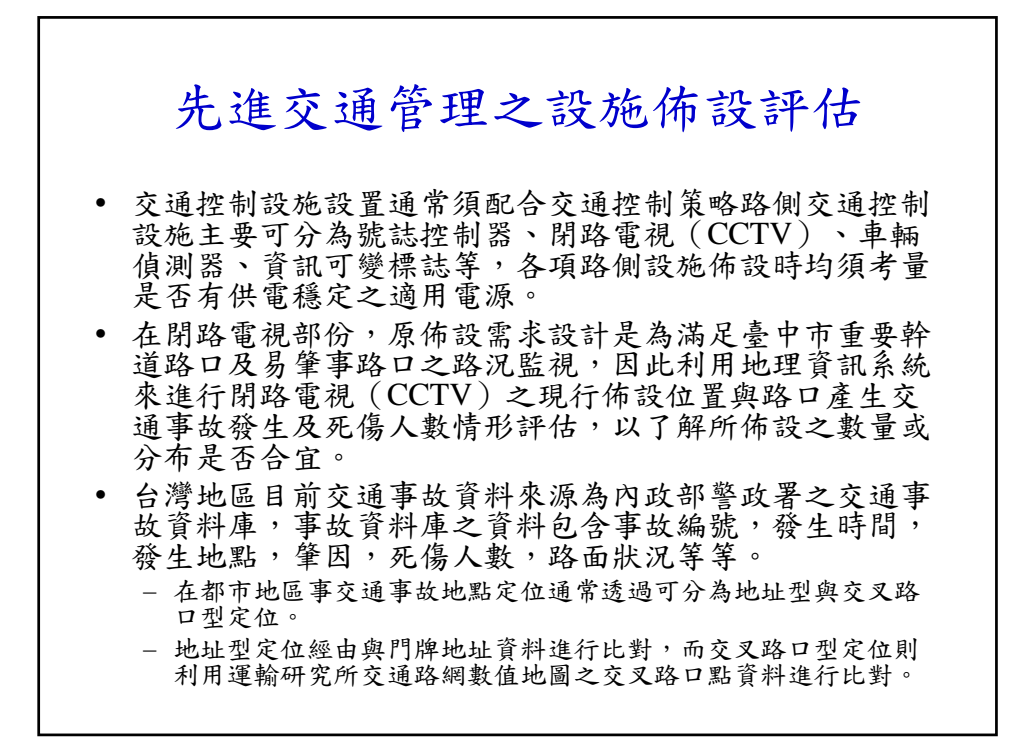

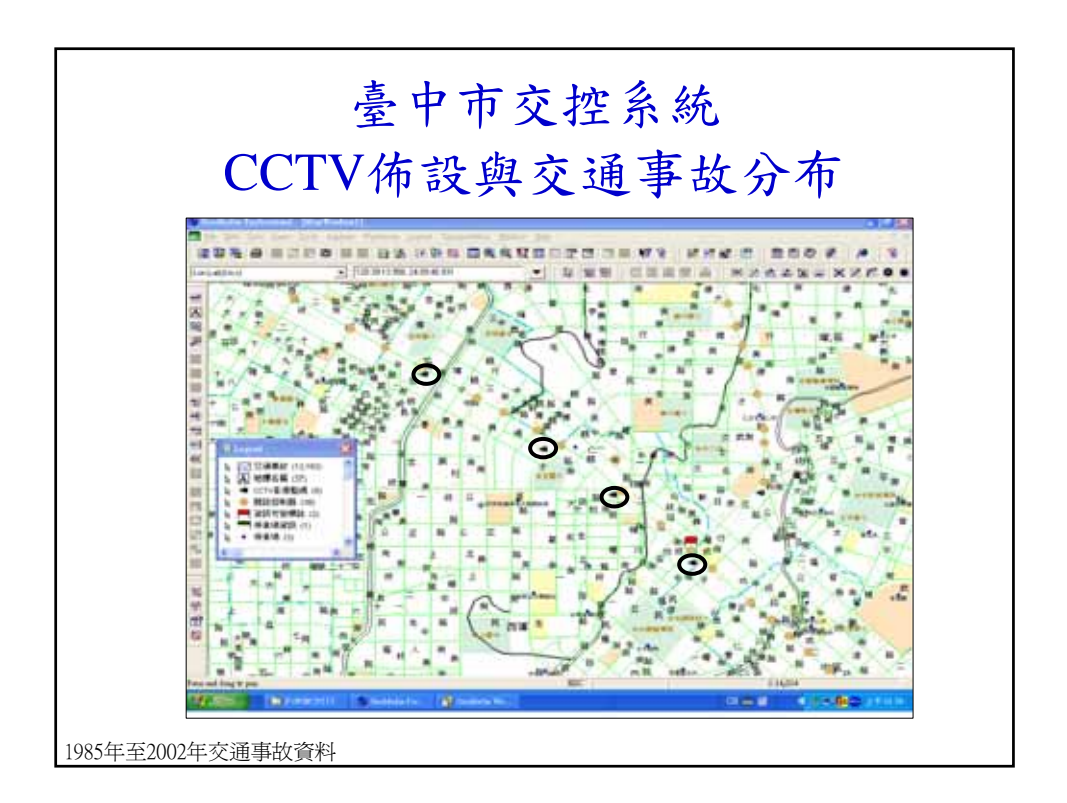

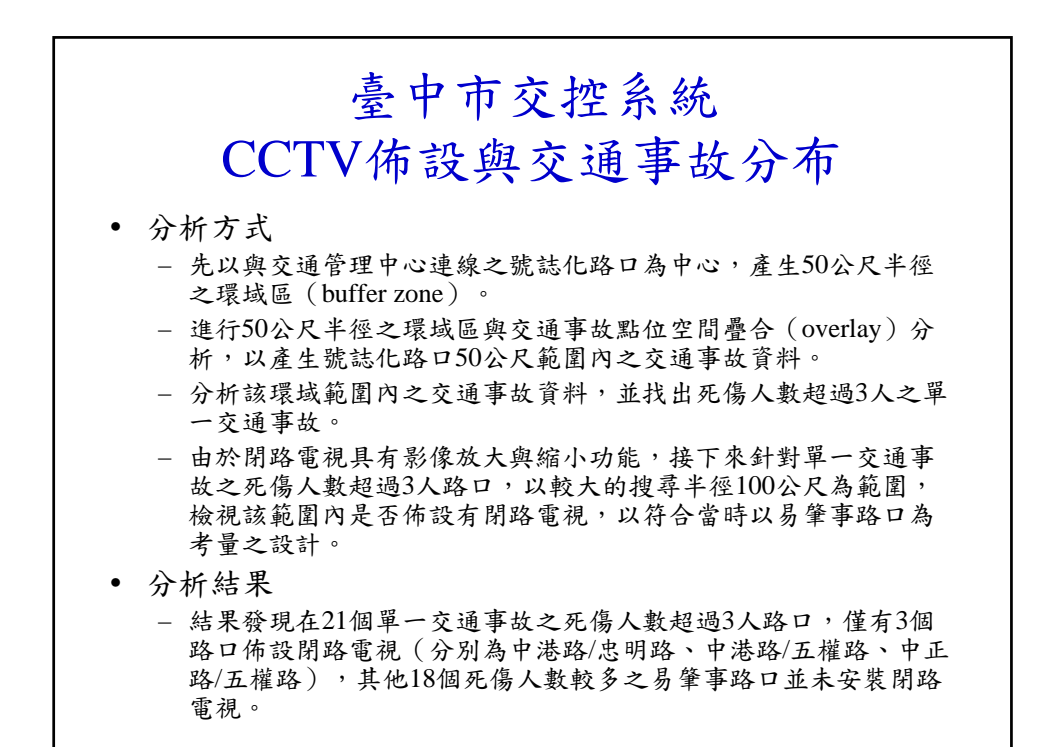

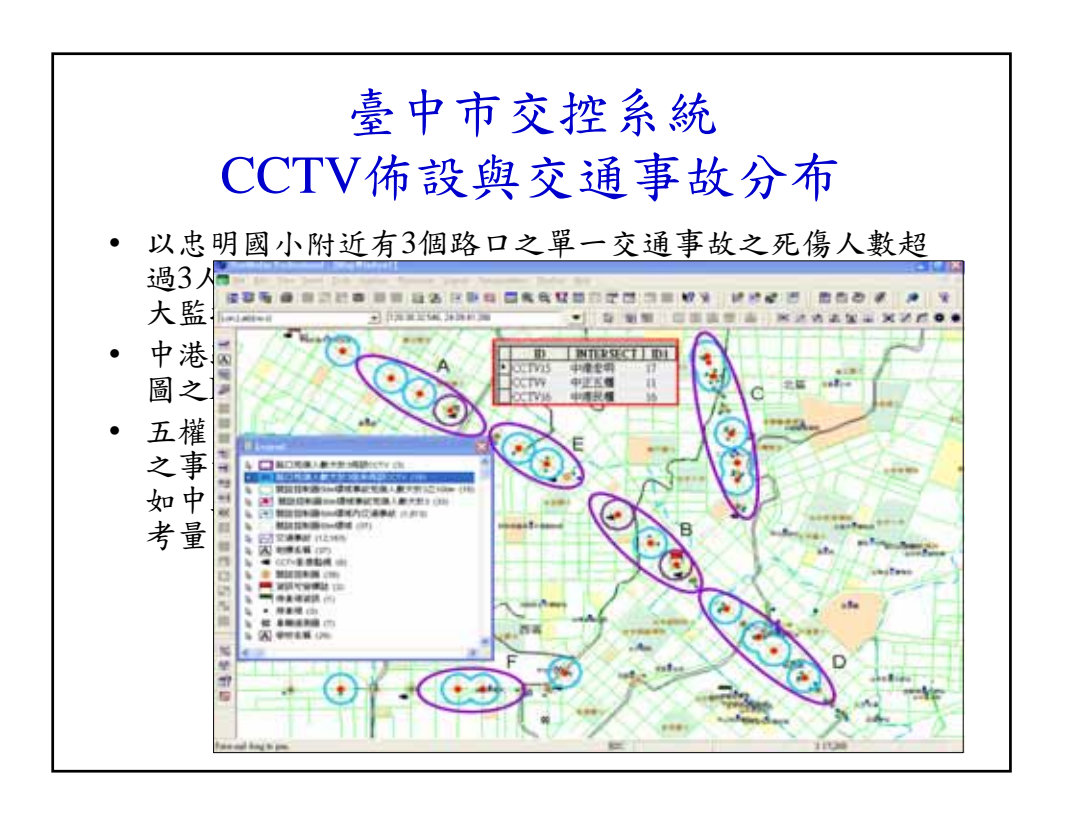

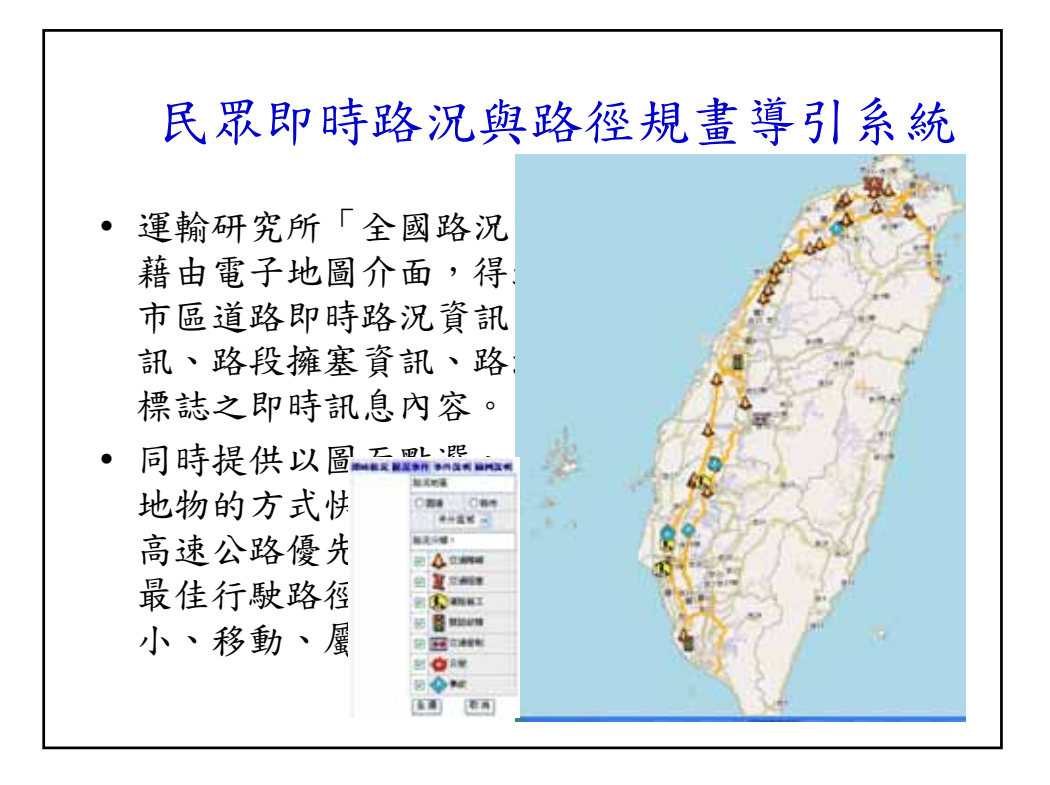

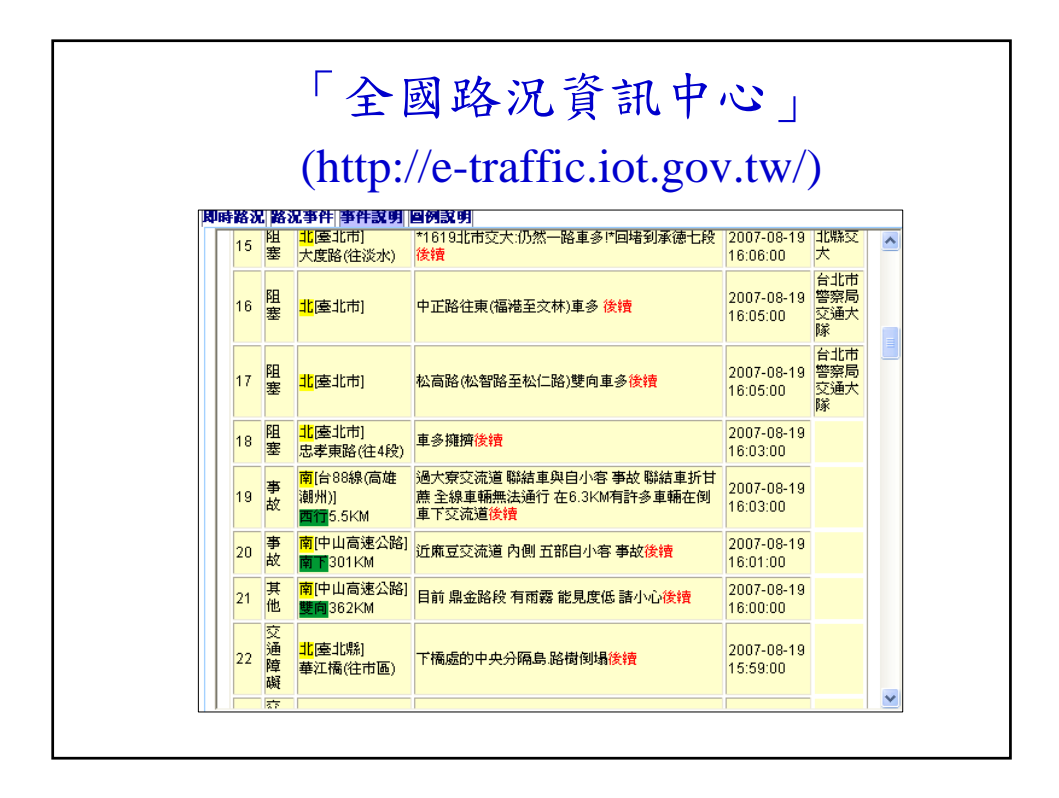

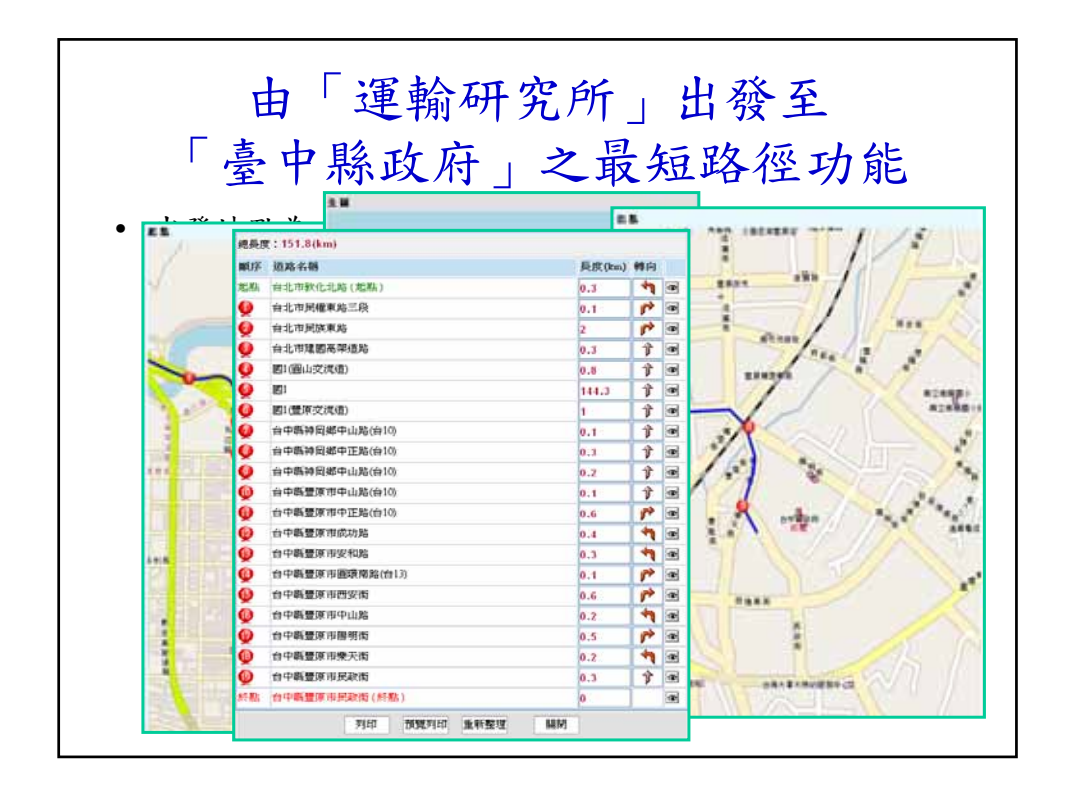

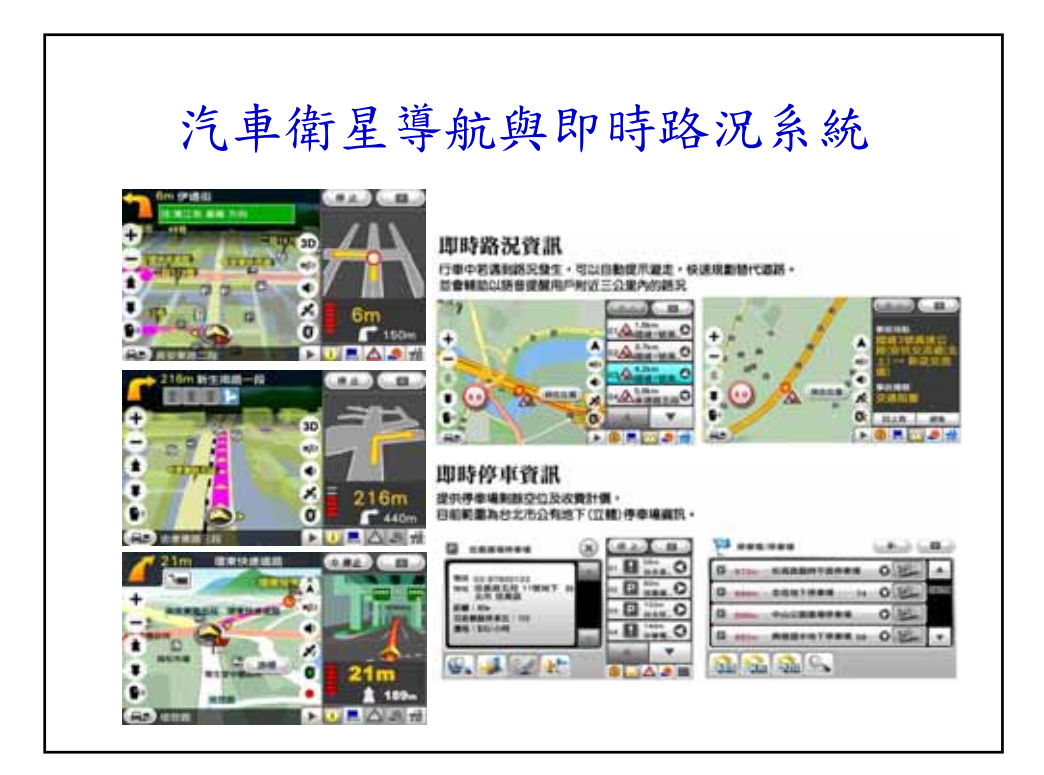

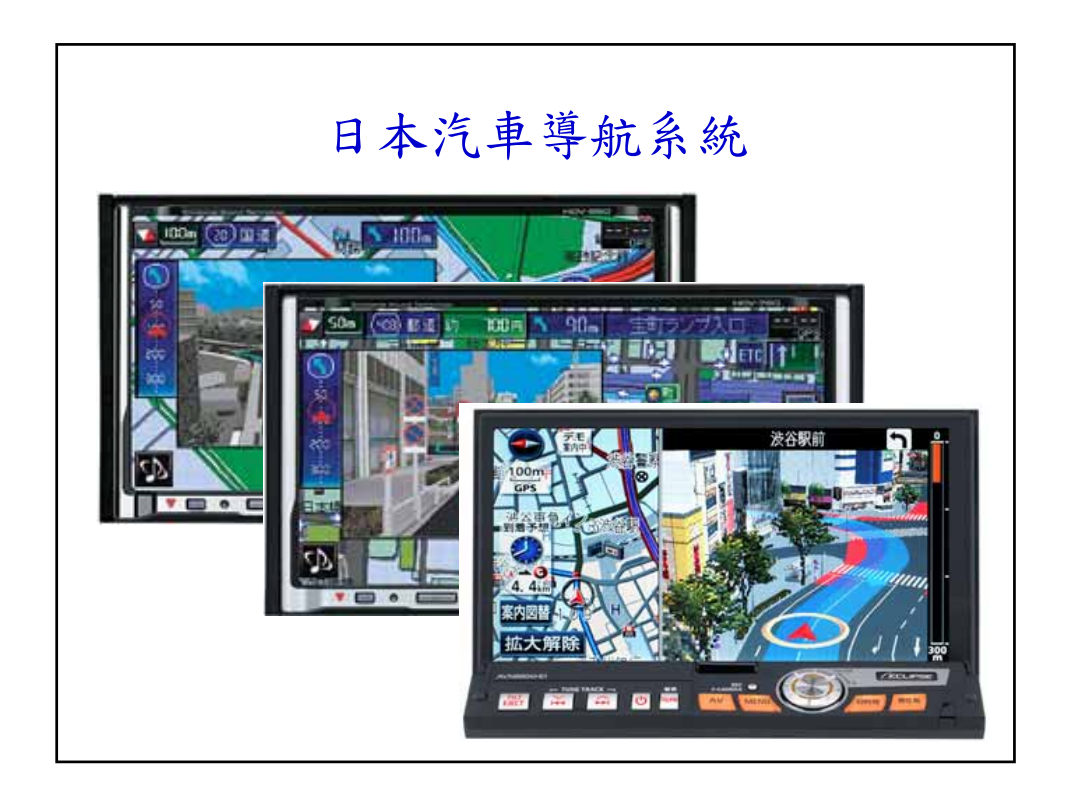

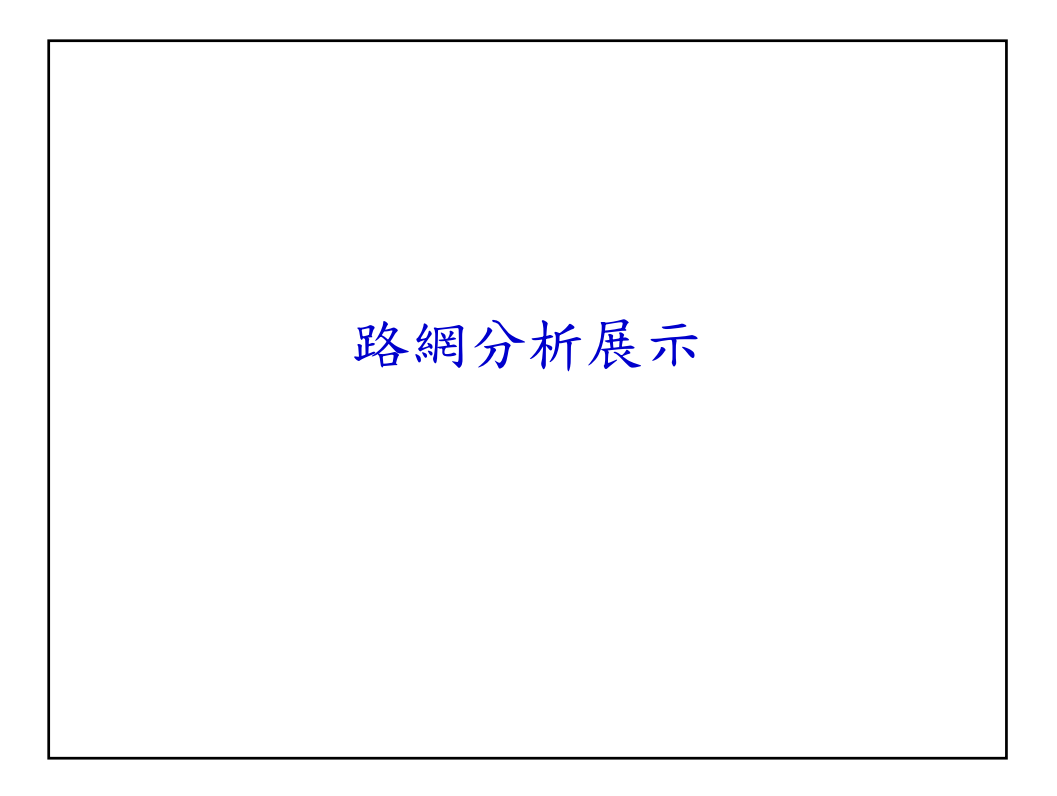

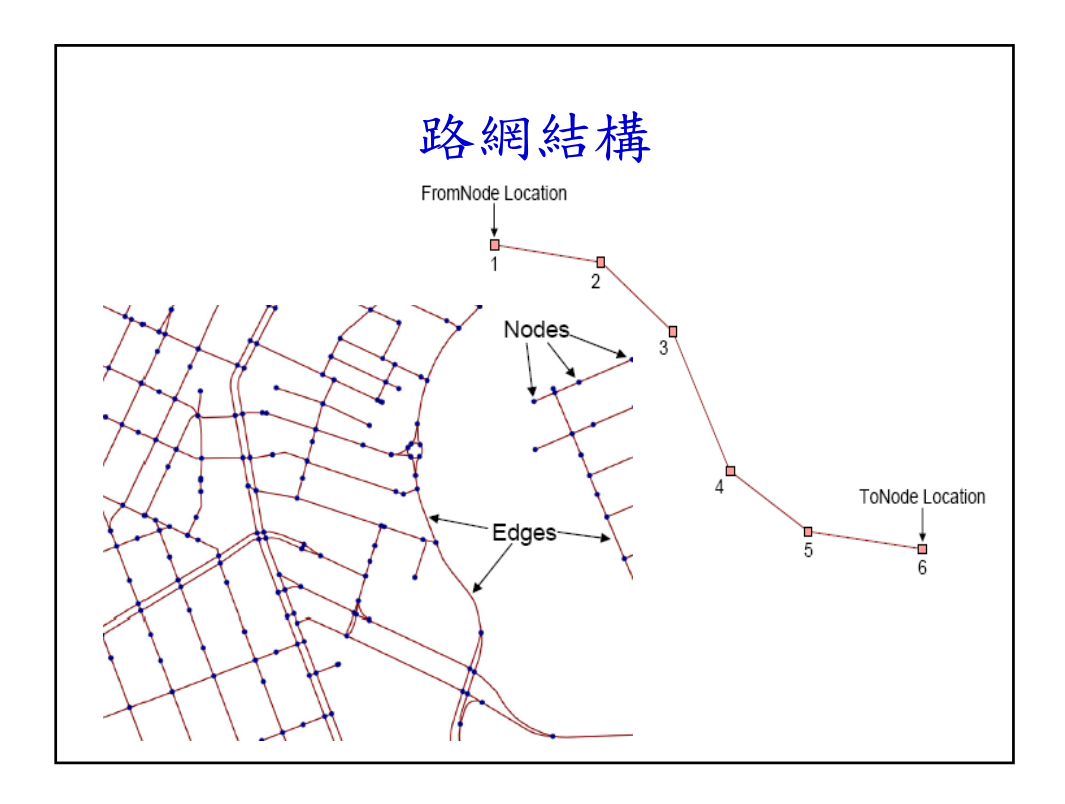

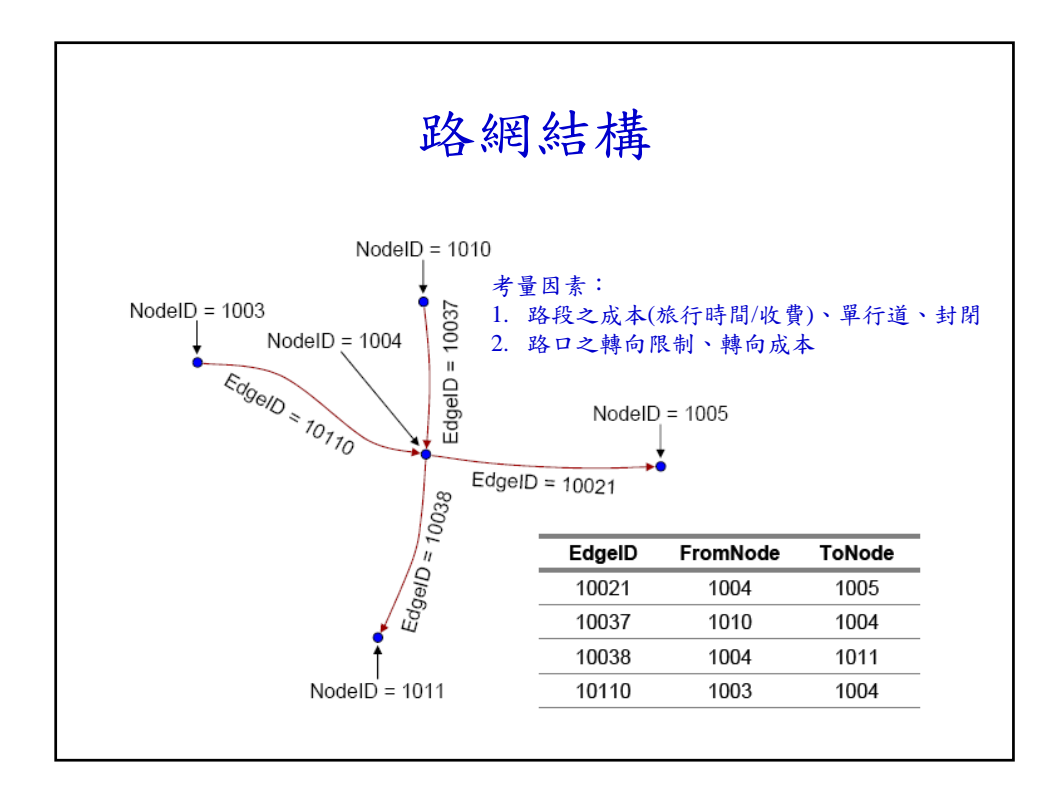

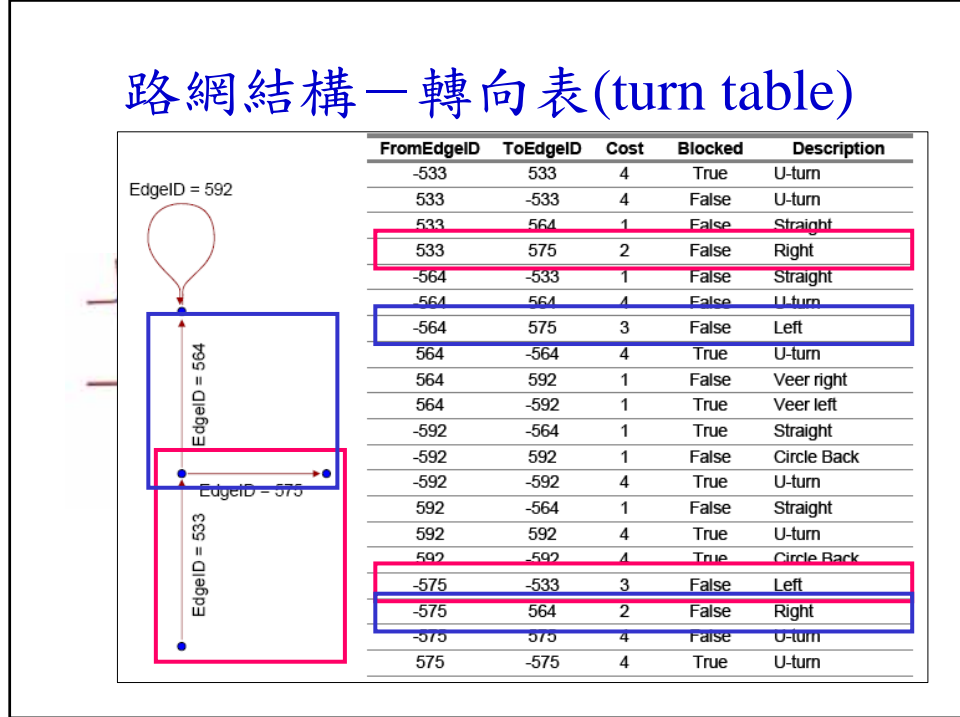

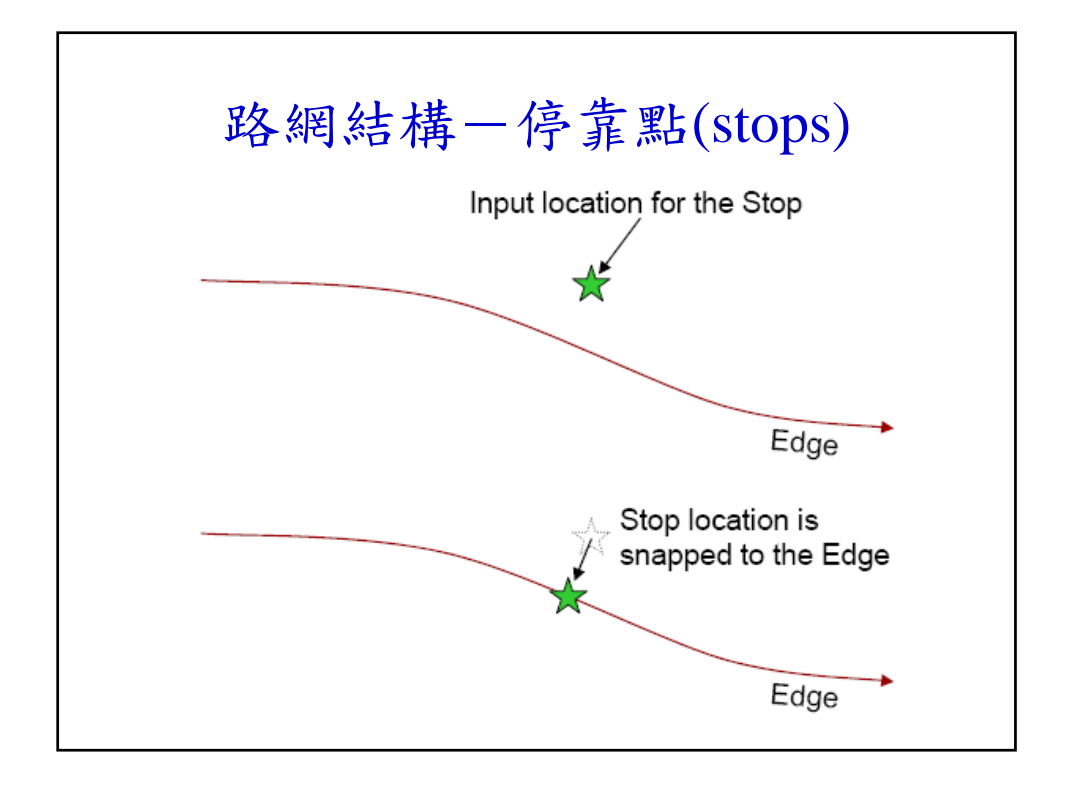

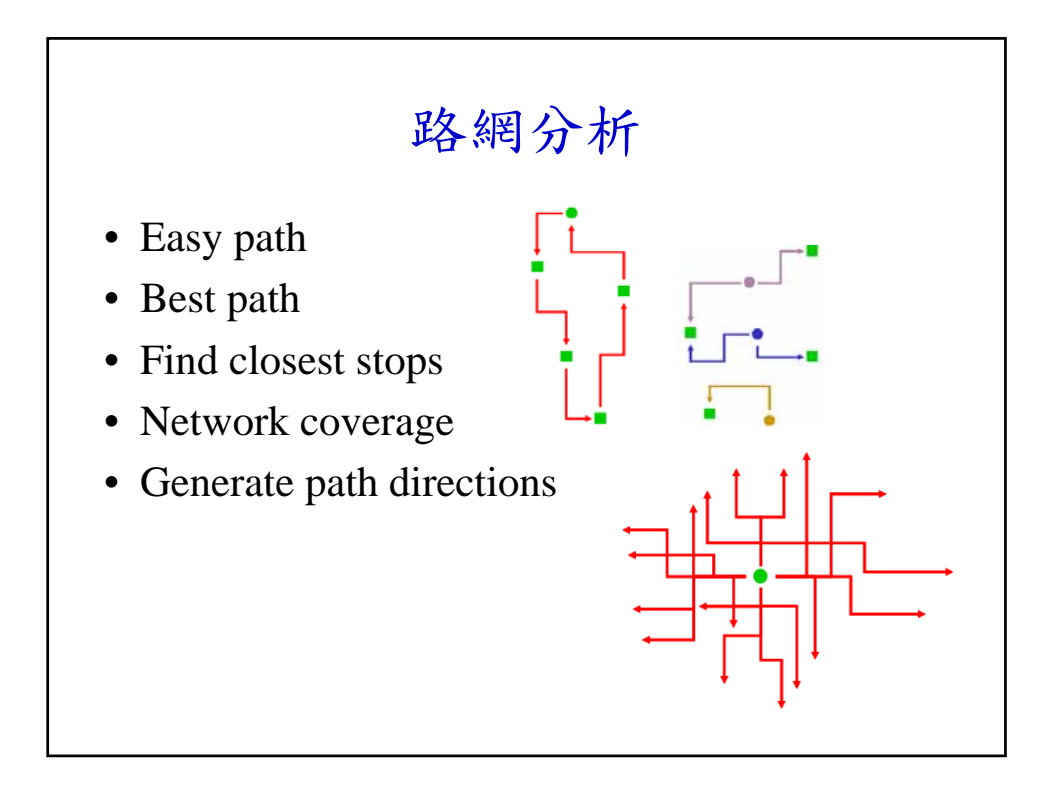

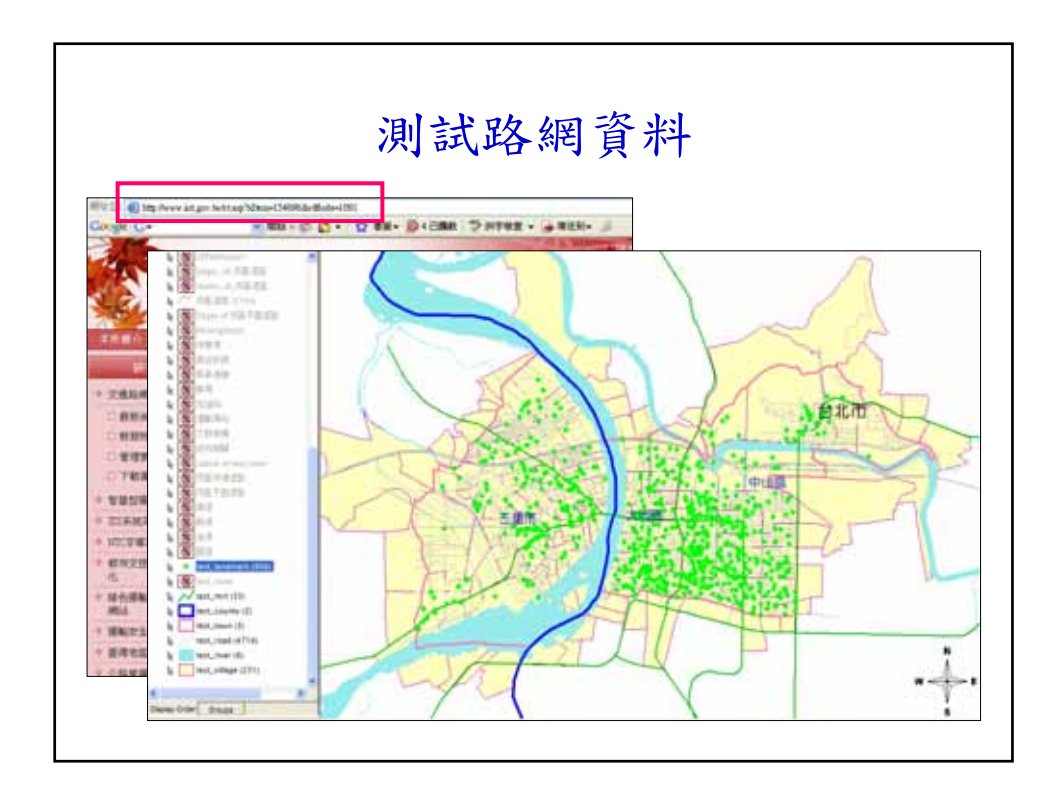

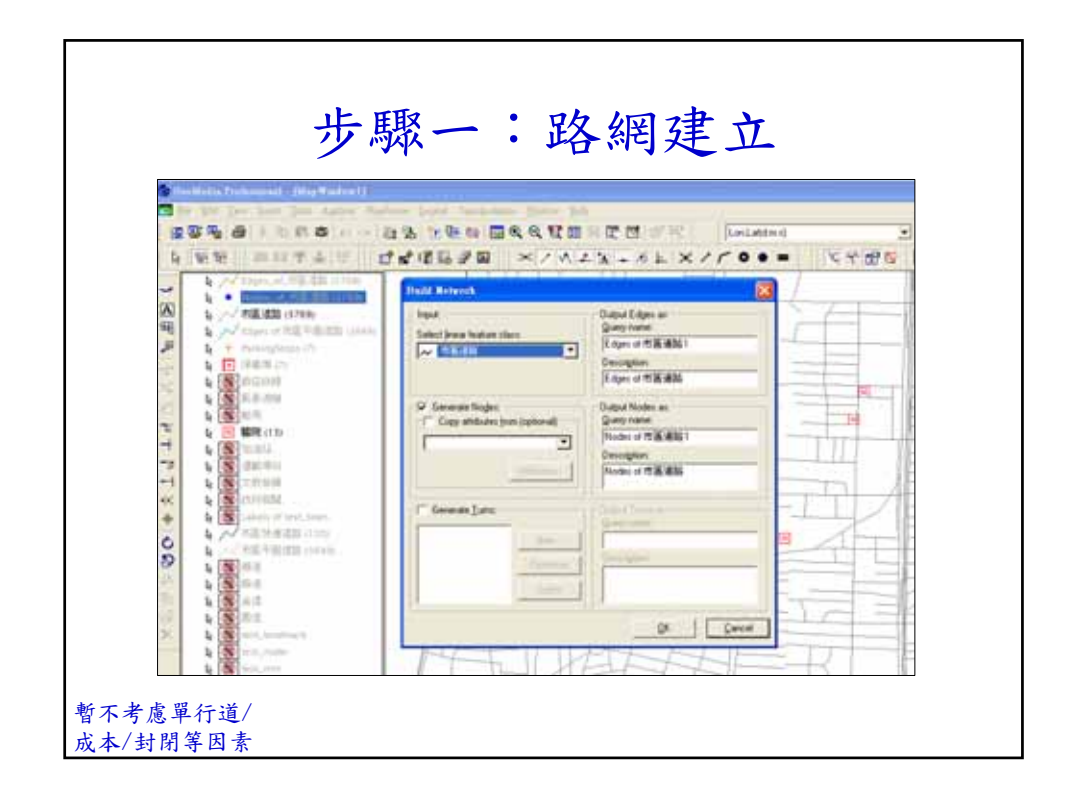

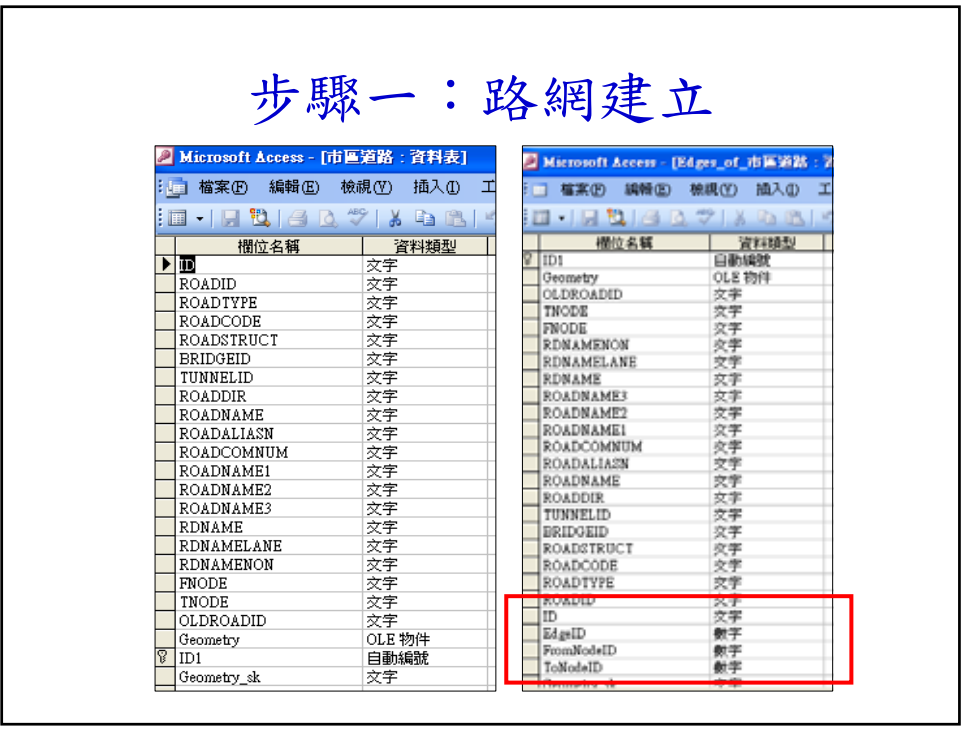

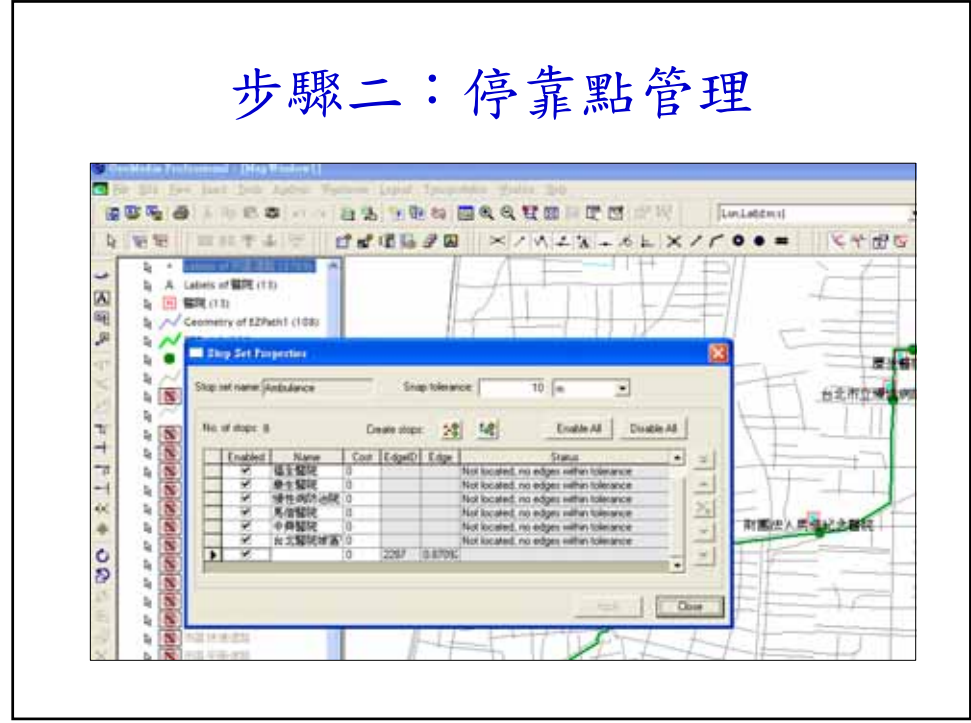

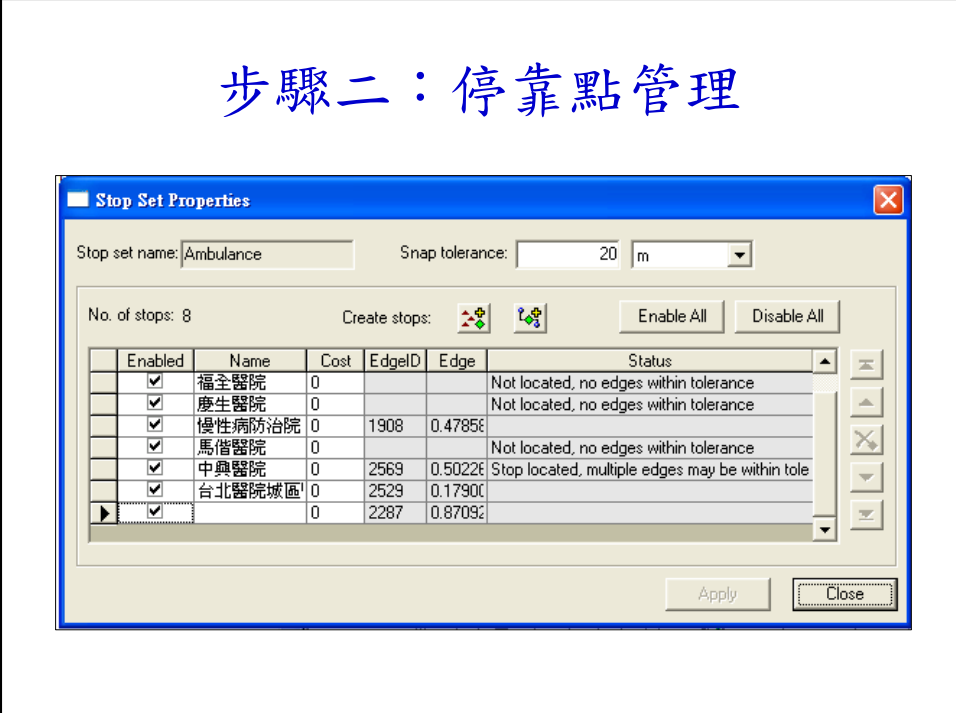

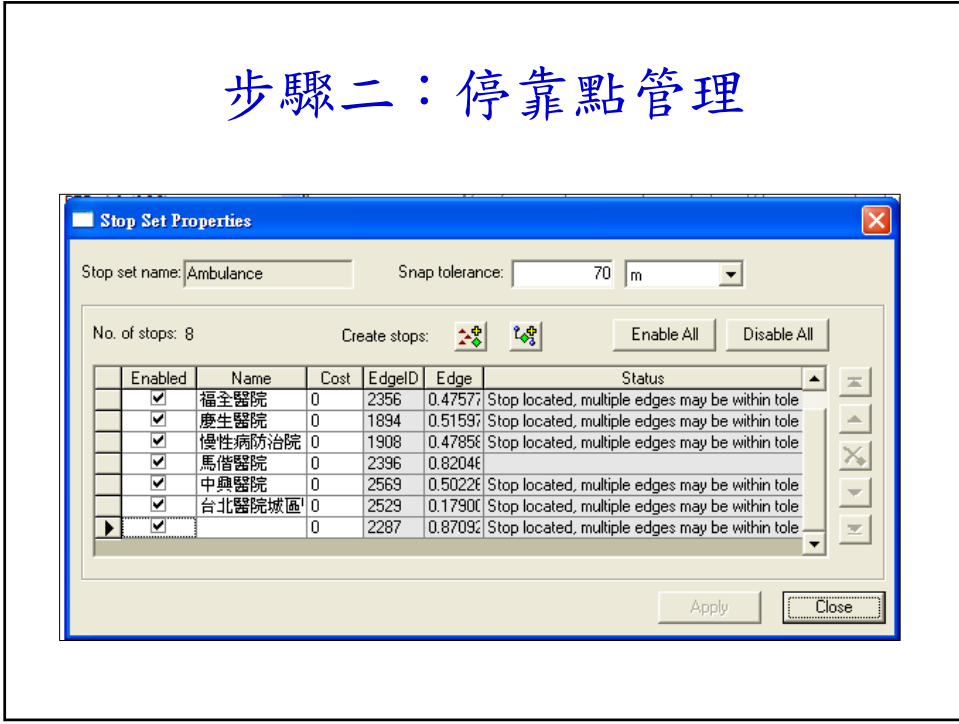

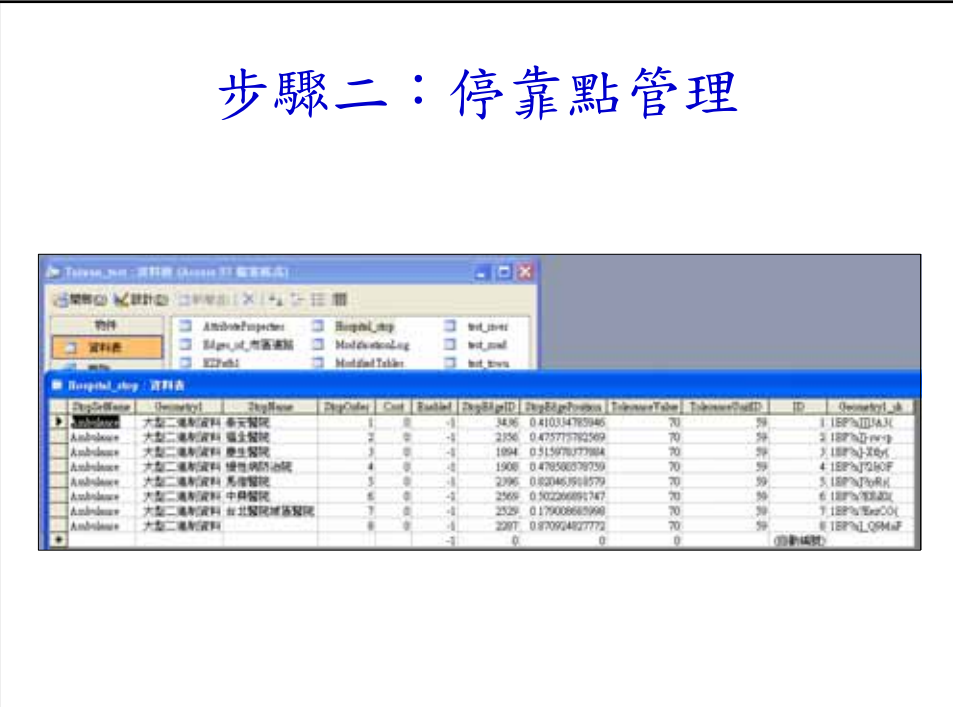

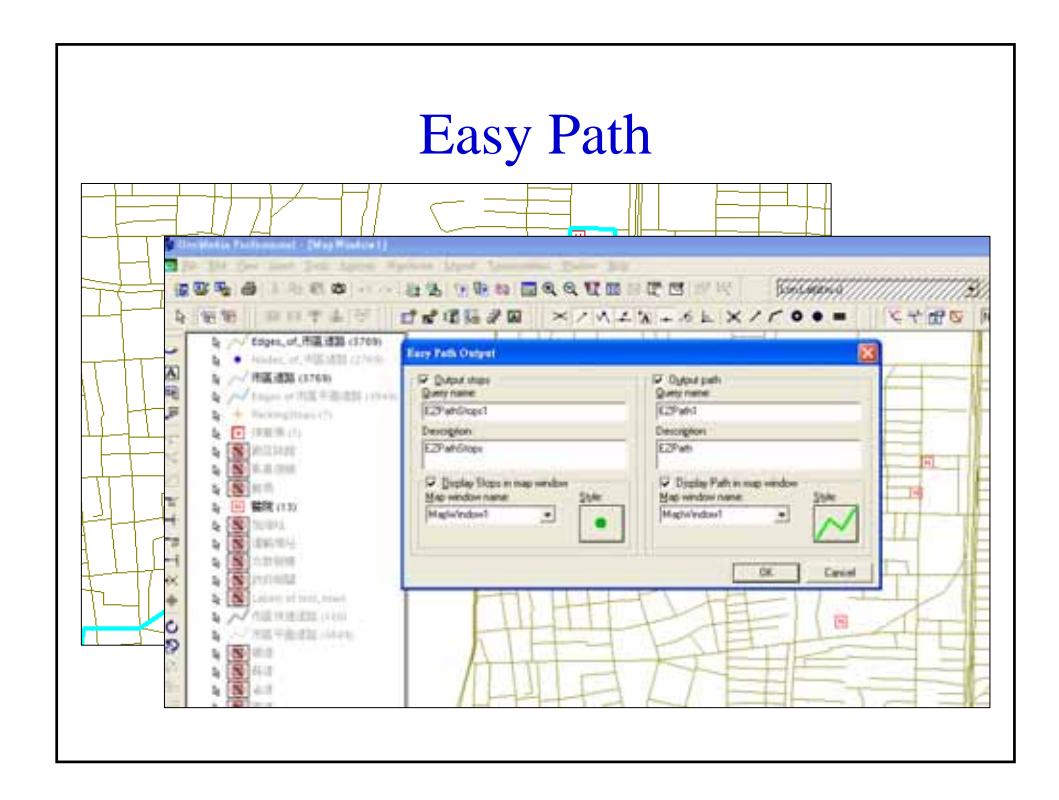

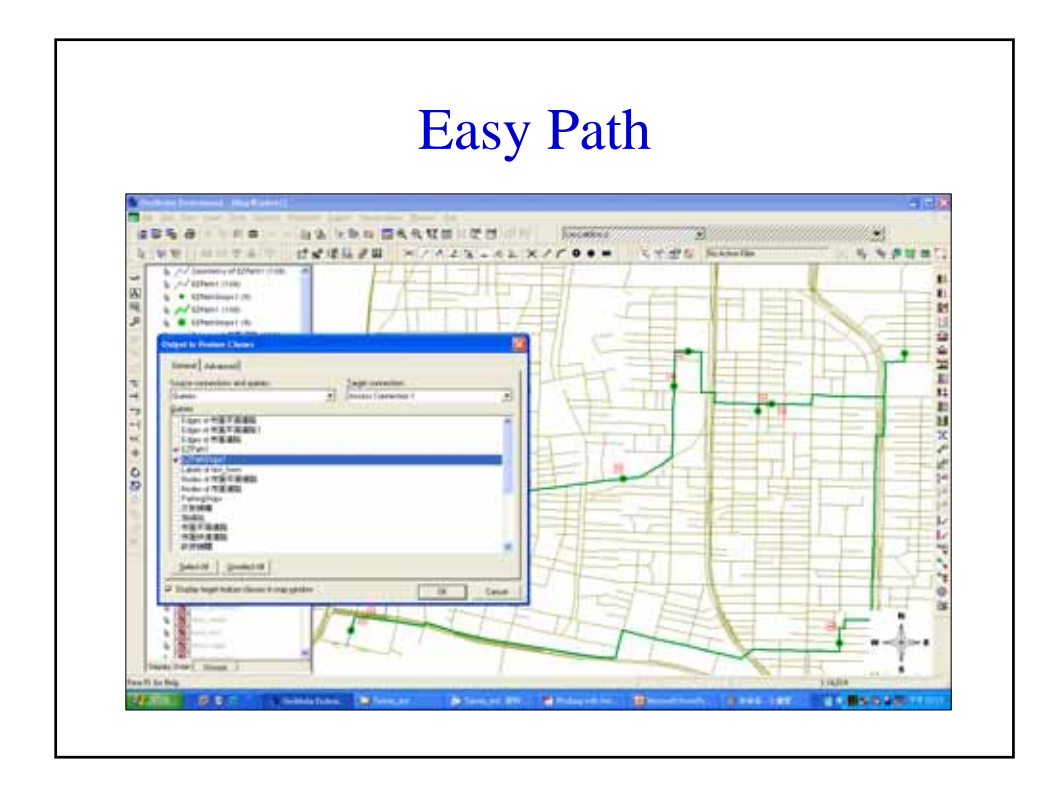

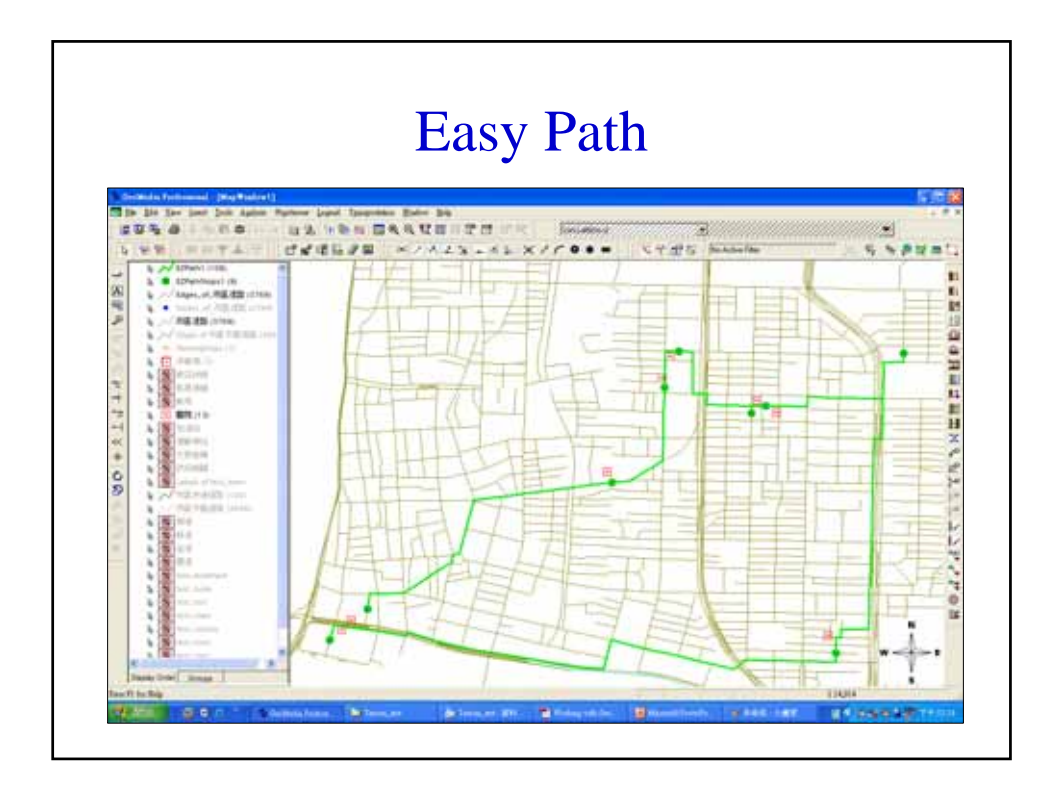

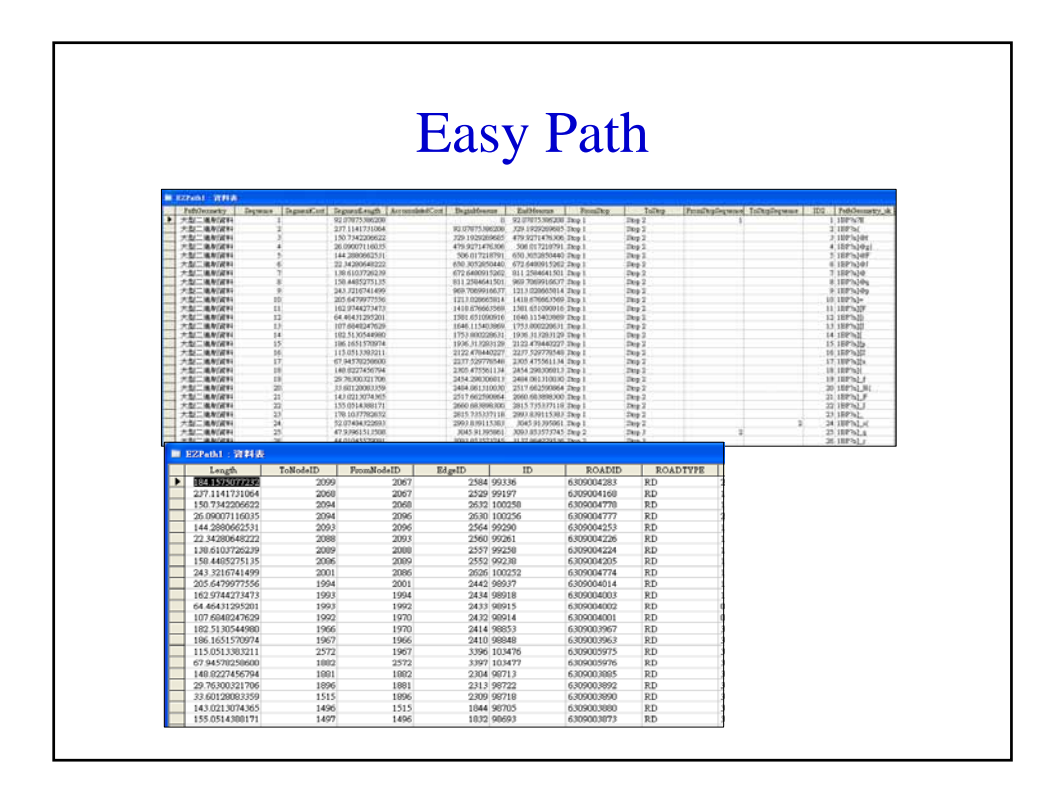

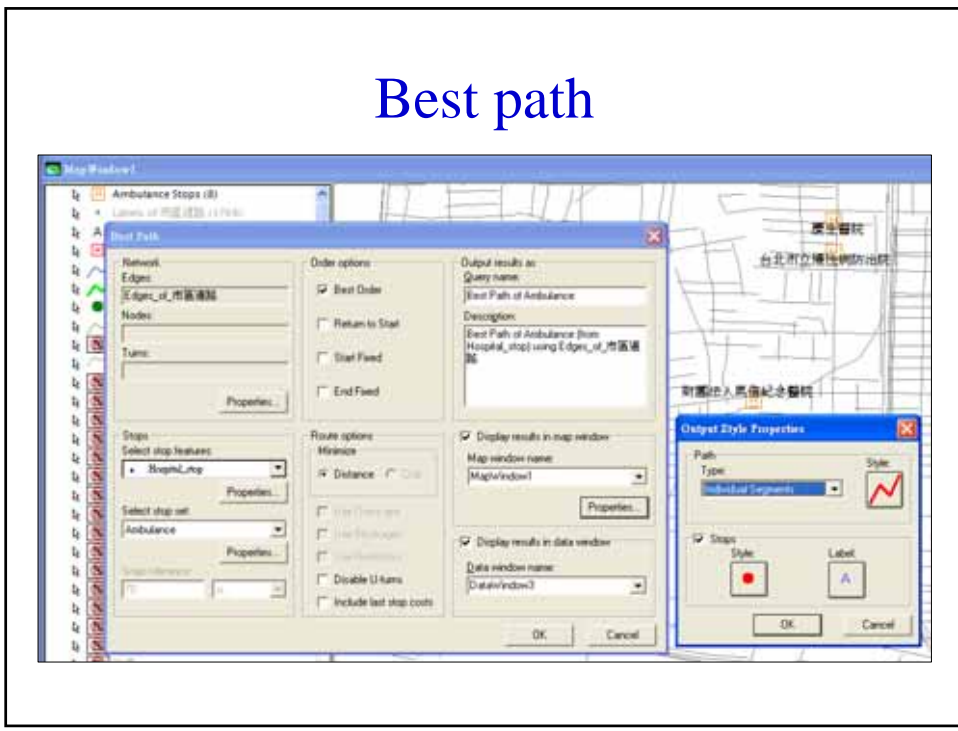

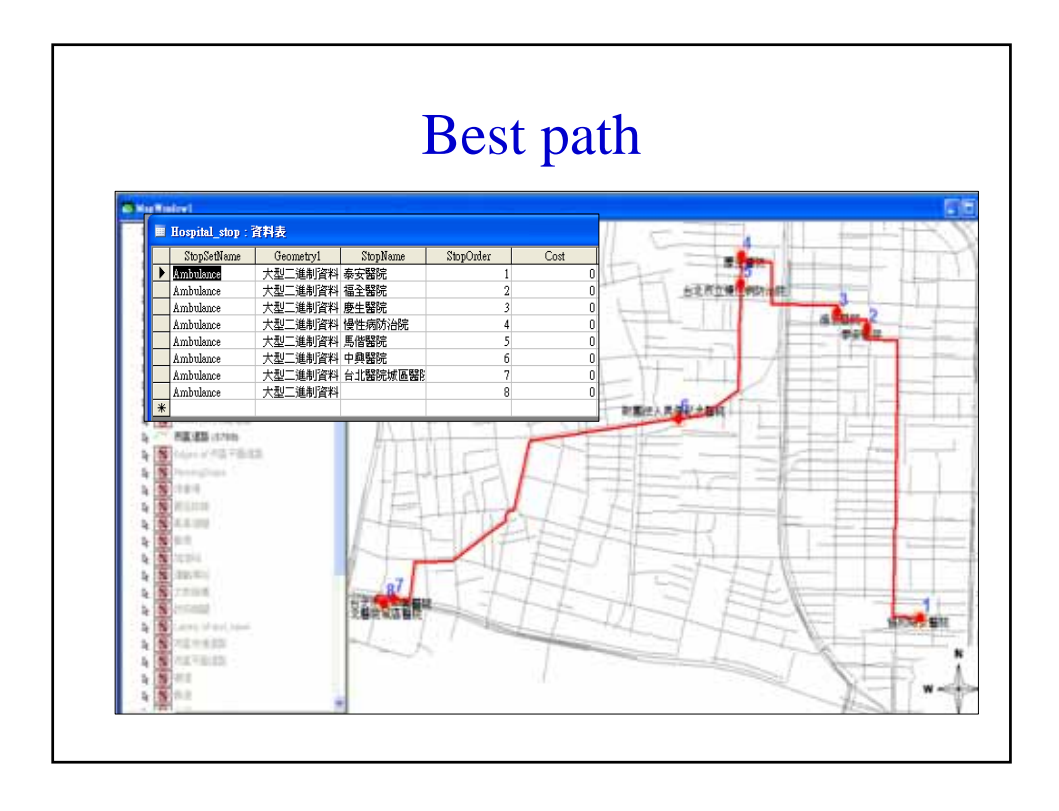

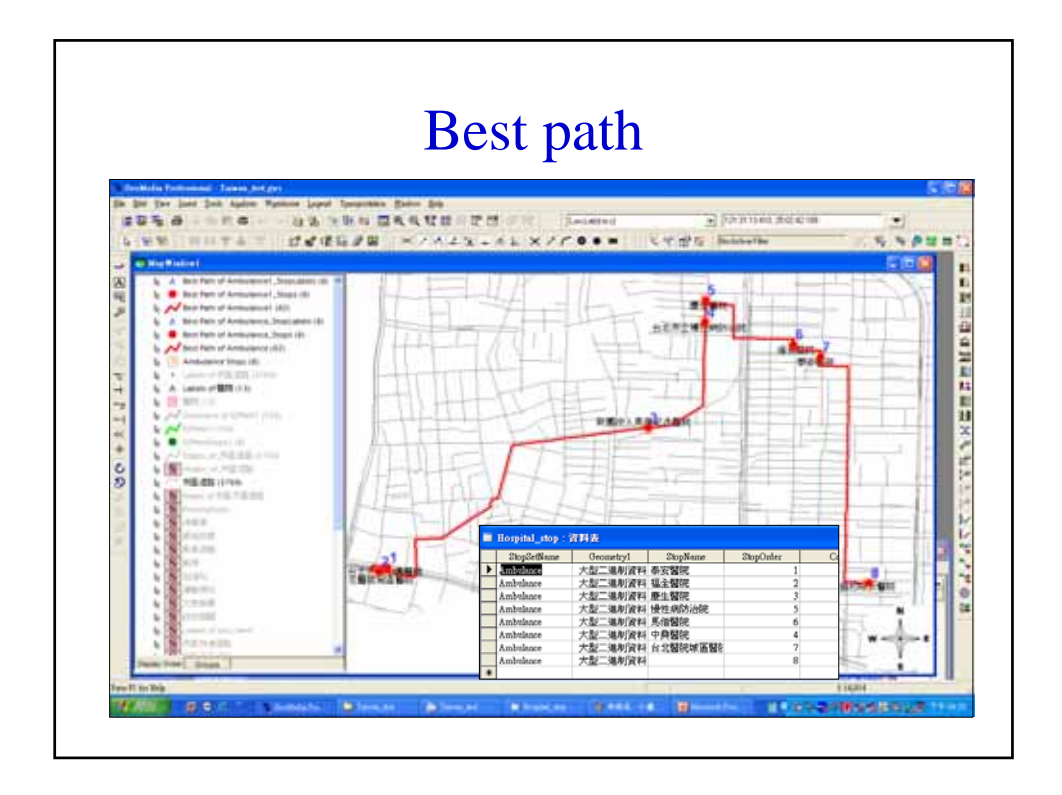

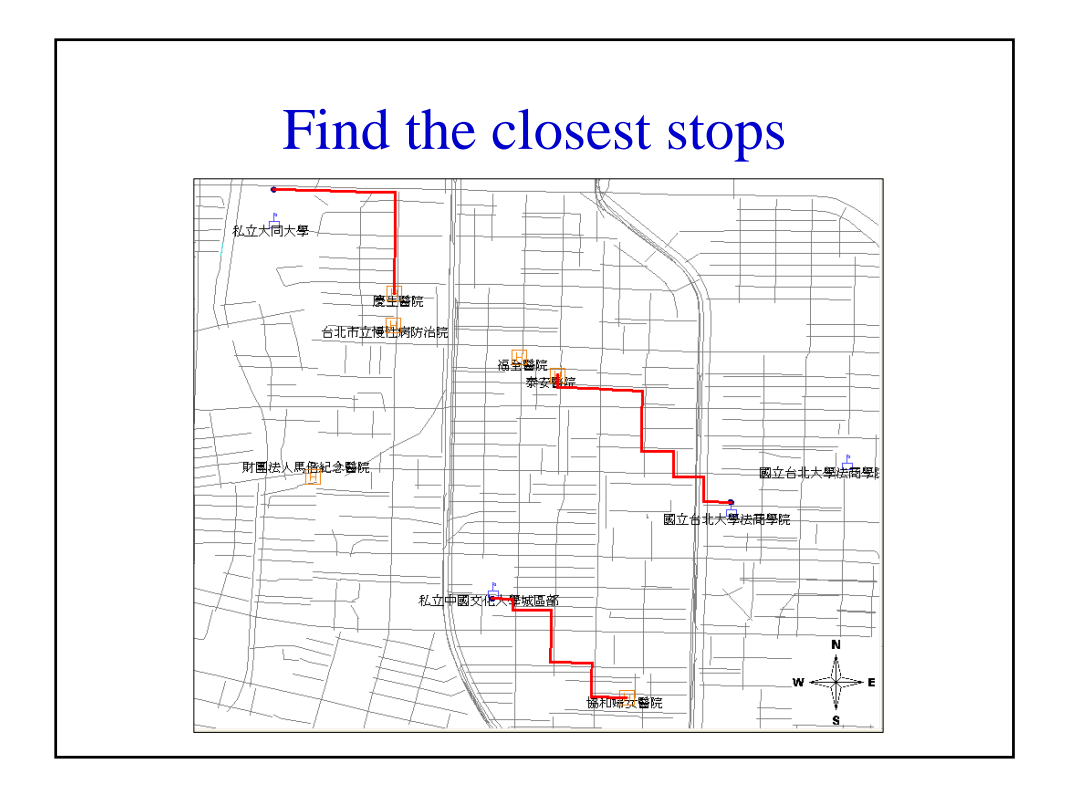

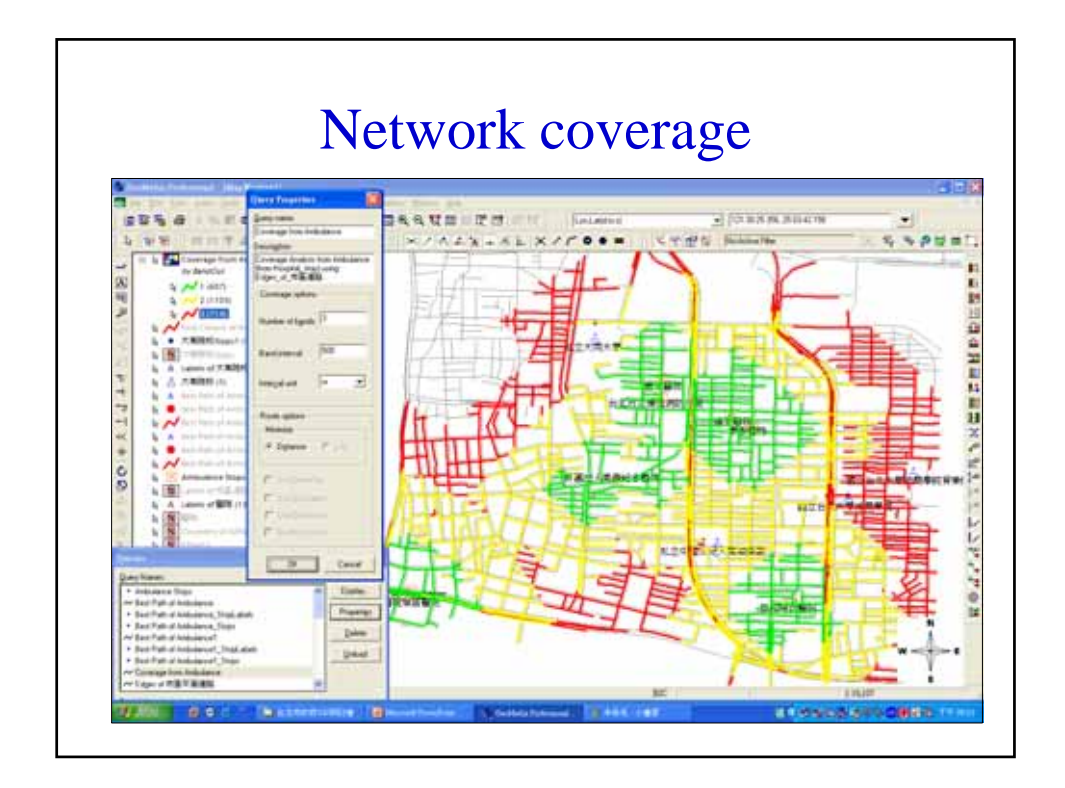

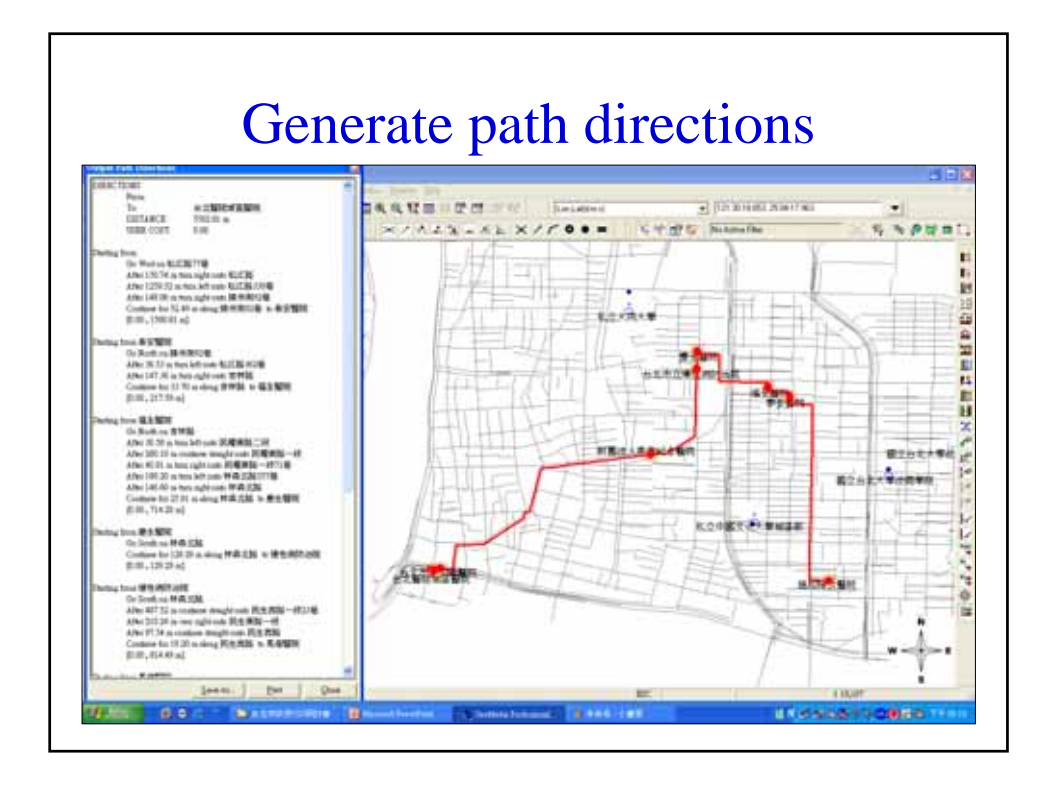

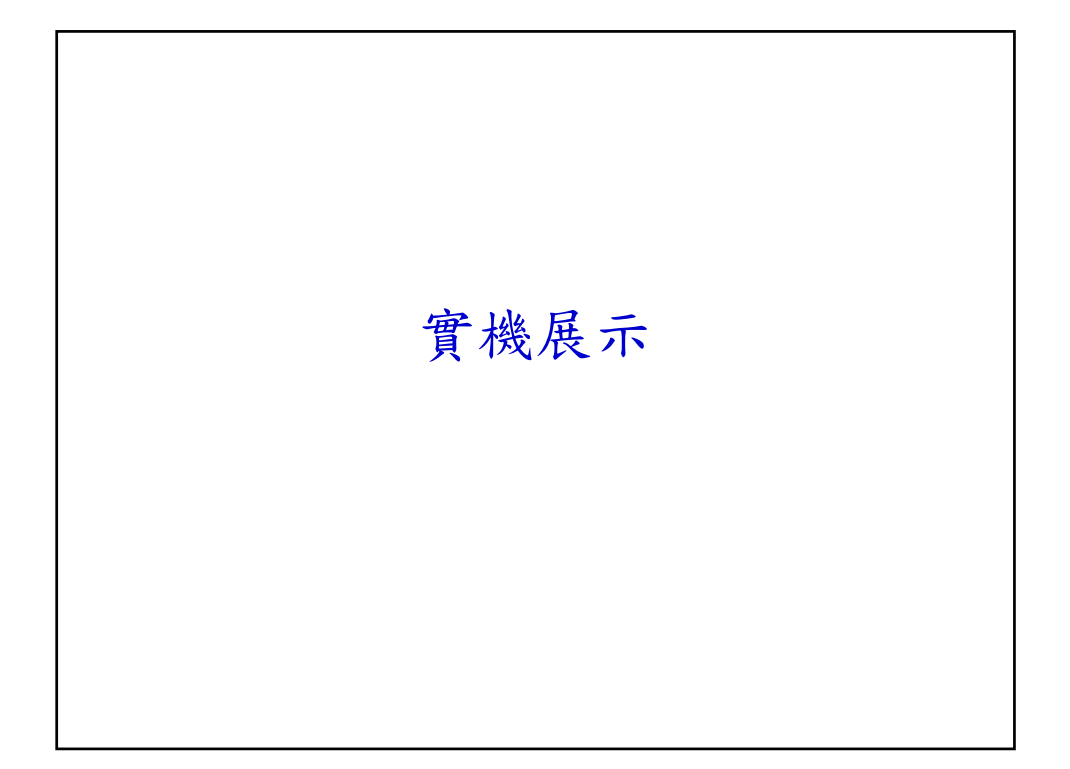